Mobile Application Builder-Android Guide Oracle Banking Digital Experience Patchset Release 22.2.1.0.0

Part No. F72987-01

May 2023

# ORACLE

Mobile Application Builder-Android Guide May 2023

Oracle Financial Services Software Limited Oracle Park Off Western Express Highway Goregaon (East) Mumbai, Maharashtra 400 063 India Worldwide Inquiries: Phone: +91 22 6718 3000 Fax:+91 22 6718 3001

www.oracle.com/financialservices/

Copyright © 2006, 2022, Oracle and/or its affiliates. All rights reserved.

Oracle and Java are registered trademarks of Oracle and/or its affiliates. Other names may be trademarks of their respective owners.

U.S. GOVERNMENT END USERS: Oracle programs, including any operating system, integrated software, any programs installed on the hardware, and/or documentation, delivered to U.S. Government end users are "commercial computer software" pursuant to the applicable Federal Acquisition Regulation and agency-specific supplemental regulations. As such, use, duplication, disclosure, modification, and adaptation of the programs, including any operating system, integrated software, any programs installed on the hardware, and/or documentation, shall be subject to license terms and license restrictions applicable to the programs. No other rights are granted to the U.S. Government.

This software or hardware is developed for general use in a variety of information management applications. It is not developed or intended for use in any inherently dangerous applications, including applications that may create a risk of personal injury. If you use this software or hardware in dangerous applications, then you shall be responsible to take all appropriate failsafe, backup, redundancy, and other measures to ensure its safe use. Oracle Corporation and its affiliates disclaim any liability for any damages caused by use of this software or hardware in dangerous applications.

This software and related documentation are provided under a license agreement containing restrictions on use and disclosure and are protected by intellectual property laws. Except as expressly permitted in your license agreement or allowed by law, you may not use, copy, reproduce, translate, broadcast, modify, license, transmit, distribute, exhibit, perform, publish or display any part, in any form, or by any means. Reverse engineering, disassembly, or decompilation of this software, unless required by law for interoperability, is prohibited.

The information contained herein is subject to change without notice and is not warranted to be error-free. If you find any errors, please report them to us in writing.

This software or hardware and documentation may provide access to or information on content, products and services from third parties. Oracle Corporation and its affiliates are not responsible for and expressly disclaim all warranties of any kind with respect to third-party content, products, and services. Oracle Corporation and its affiliates will not be responsible for any loss, costs, or damages incurred due to your access to or use of third-party content, products, or services.

## **Table of Contents**

| 1. | F   | Preface                                                                      |
|----|-----|------------------------------------------------------------------------------|
|    | 1.1 | Intended Audience1-1                                                         |
|    | 1.2 | Documentation Accessibility1-1                                               |
|    | 1.3 | Access to Oracle Support1-1                                                  |
|    | 1.4 | Structure1-1                                                                 |
|    | 1.5 | Related Information Sources1-1                                               |
| 2. | C   | DBDX Servicing Application2–1                                                |
|    | 2.1 | Prerequisites2-1                                                             |
|    | 2.2 | Create project using Remote UI2-3                                            |
|    | 2.3 | Local UI2-3                                                                  |
|    | 2.4 | Importing in Android Studio2-5                                               |
|    | 2.5 | Widget Functionality2-7                                                      |
|    | 2.6 | Scan to Pay from Application Icon –2–7                                       |
|    | 2.6 | Scan Card using Augmented Reality2-8                                         |
|    | 2.7 | Passkey (Passwordless login)2-8                                              |
|    | 2.8 | Deeplinking - To open reset password, claim money links with the application |
| 3. | G   | Google Play Integrity                                                        |
| 4. | F   | CM Push Notifications                                                        |
| 5. | E   | Build Release Artifacts                                                      |
| 6. | c   | DBDX Authenticator Application6-1                                            |
|    | 6.1 | Authenticator UI (Follow any one step below)6–1                              |
|    | 6.2 |                                                                              |
| 7. | A   | Application Security Configuration7–1                                        |
| 8. | L   | ive Experience With Jumio Integration8-1                                     |
| 9. | A   | Adding Custom Cordova Plugin9–1                                              |
| 10 | ).  | ODA Chatbot Inclusion                                                        |
| 11 |     | Live Experience Integration11-7                                              |
|    |     | Push Notification 2FA configuration12–9                                      |

# 1. Preface

### 1.1 Intended Audience

This document is intended for the following audience:

- Customers
- Partners

## 1.2 **Documentation Accessibility**

For information about Oracle's commitment to accessibility, visit the Oracle Accessibility Program website at <a href="http://www.oracle.com/pls/topic/lookup?ctx=acc&id=docacc">http://www.oracle.com/pls/topic/lookup?ctx=acc&id=docacc</a>.

### 1.3 Access to Oracle Support

Oracle customers have access to electronic support through My Oracle Support. For information, visit

http://www.oracle.com/pls/topic/lookup?ctx=acc&id=info or visit

http://www.oracle.com/pls/topic/lookup?ctx=acc&id=trs if you are hearing impaired.

#### 1.4 Structure

This manual is organized into the following categories:

Preface gives information on the intended audience. It also describes the overall structure of the User Manual.

The subsequent chapters describes following details:

- Introduction
- Preferences & Database
- Configuration / Installation.

#### 1.5 <u>Related Information Sources</u>

For more information on Oracle Banking Digital Experience Patchset Release 22.2.1.0.0, refer to the following documents:

Oracle Banking Digital Experience Installation Manuals

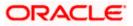

# 2. OBDX Servicing Application

#### 2.1 **Prerequisites**

OBDX Android App is supported only on versions n (current) and n-1 release.

- a. Download and Install node Js (will be downloaded to default path)
- b. Install node js from https://nodejs.org
- c. DOWNLOAD AND INSTALL ANDROID STUDIO
- d. Download and install Android Studio from https://developer.android.com/studio/index.html
- e. Download and Install Android platforms
- f. Update Android SDK to latest API Level.
- g. Gradle Version: gradle-4.6
- h. Android Gradle Plugin Version (3.4.0): 'com.android.tools.build:gradle:3.4.0' or above
- i. Set Environment variables
- j. Set following system variables:
  - 1. Click on Windows key and type Environment Variables.
  - 2. A dialog box will appear. Click on the Environment Variables button as shown below

| System Properties                                                                                                    | $\times$ |
|----------------------------------------------------------------------------------------------------|----------|
| Computer Name Hardware Advanced System Protection Remote                                                                                                    |          |
| You must be logged on as an Administrator to make most of these changes<br>Performance<br>Visual effects, processor scheduling, memory usage, and virtual memory<br><u>Settings</u> | 5.       |
| User Profiles<br>Desktop settings related to your sign-in<br>S <u>e</u> ttings                                                                                                    |          |
| Startup and Recovery<br>System startup, system failure, and debugging information<br>Settings                                                                                       |          |
| Environment Variables                                                                                                    |          |
| OK Cancel Appl                                                                                                    | у        |

- 3. NODEJS <nodejs\_path> Example: "C:\Program Files\nodejs\".
- k. Add the above variables in "PATH" system variable.

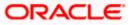

#### **OBDX Servicing Application**

| n                                                                                                    | 17-2_app_document_Final.docx - Microsoft Word                                                                                                    | – 0 ×                                                                                                    |
|----------------------------------------------------------------------------------------------------|----------------------------------------------------------------------------------------------------|----------------------------------------------------------------------------------------------------|
|                                                                                                    | Mailings Review View                                                                                                    |                                                                                                    |
| Can V out                                                                                                    |                                                                                                    | As A End v                                                                                                    |
| Calibri (Body) • 11 •                                                                                                    | A Environment Variables                                                                                                    | 🗙 АаВ АаВЬСс. АаВЬСсСи 🗧 🗛 📲 Replace                                                                                                    |
| Paste<br>V Format Painter B I U * abe X, X' Aa*                                                                                                    | <u>107</u>                                                                                                    | Title Subtitle Subtle Em  Change Styles + Select +                                                                                                    |
| Clipboard 🕫 Font                                                                                                    | User variables for MGARI                                                                                                    | G Editing                                                                                                    |
|                                                                                                    | Variable Value                                                                                                    |                                                                                                    |
|                                                                                                    | PATH C:\Users\MGARI\AppData\Roaming\npm                                                                                                    | X                                                                                                    |
|                                                                                                    | TEMP %USERPROFILE%\AppData\Local\Temp                                                                                                    |                                                                                                    |
|                                                                                                    | TMP %USERPROFILE%\AppData\Local\Temp                                                                                                    | tvanced System Protection Remote                                                                                                    |
|                                                                                                    |                                                                                                    | dministrator to make most of these changes.                                                                                                    |
|                                                                                                    |                                                                                                    |                                                                                                    |
|                                                                                                    | New User Variable                                                                                                    | × hg, memory usage, and virtual memory                                                                                                    |
|                                                                                                    |                                                                                                    | Settings                                                                                                    |
|                                                                                                    | Variable name: NODEJS                                                                                                    | Touristic                                                                                                    |
|                                                                                                    | Variable value: C:\Program Files\nodejs                                                                                                    |                                                                                                    |
|                                                                                                    |                                                                                                    | ign-in                                                                                                    |
|                                                                                                    | Browse Directory Browse File OK Cancel                                                                                                    | I Settings                                                                                                    |
|                                                                                                    |                                                                                                    |                                                                                                    |
|                                                                                                    | NUMBER_OF_PROCESSORS 4                                                                                                    | , and debugging information                                                                                                    |
|                                                                                                    | OS Windows_NT                                                                                                    |                                                                                                    |
|                                                                                                    | Path C:\ProgramData\Oracle\Java\javapath;C:\app\MGAR\product\11.2<br>PATHEXT .COM;.EXE;.BAT;.CMD;.VBS;VBE;JS;JSE;WSF;.WSH;.MSC                                                                                                    | Settings                                                                                                    |
|                                                                                                    | PATHEXT .COM;:EXE;:BAT;:CMD;:VBS;:VBE;:JS;JSE;:WSH;:MSC<br>PERL5LIB ¥                                                                                                    |                                                                                                    |
|                                                                                                    |                                                                                                    | Envirogment Variables                                                                                                    |
|                                                                                                    | New Edit Delete                                                                                                    |                                                                                                    |
|                                                                                                    |                                                                                                    | OK Cancel Apply                                                                                                    |
|                                                                                                    | OK Cancel                                                                                                    |                                                                                                    |
|                                                                                                    | contracting processing and and and and and and and and and and                                                                                                    |                                                                                                    |
|                                                                                                    | Page 1   22                                                                                                    | 2                                                                                                    |
|                                                                                                    | 1 0 B C T   56                                                                                                    |                                                                                                    |
| Page: 1 of 22 Words: 1,206 🥸                                                                                                    |                                                                                                    | 📑 🛱 🕄 🗃 📄 100% 🕤 💎 🖓                                                                                                    |
| 📲 ዶ 🖽 📄 🧔 칕 📓                                                                                                    | 🏮 👰 🛜 🚺 🔼 🔚 🔤 🚨 🖓                                                                                                    | へ 🖭 史 🕸 🛱 7/25/2017                                                                                                    |
|                                                                                                    | MobileAPps.xls [Compatibility Mode] - Microsoft Excel                                                                                                    | - 0 X                                                                                                    |
| Home Insert Page Layout Formulas D                                                                                                    | MobileAPps.ds [Compatibility Mode] - Microsoft Excel                                                                                                    | - □ ×<br>@ - □ ×<br>₩                                                                                                    |
| Home Insert Page Layout Formulas D                                                                                                    | ita Review View                                                                                                    |                                                                                                    |
| Home Insert Page Layout Formulas D                                                                                                    | ta Review View                                                                                                    | ete Format<br>te Format                                                                                                    |
| Home Insert Page Layout Formulas D<br>Galibri 11 A A'                                                                                                    | ta Review View                                                                                                    | @ _ σ x<br>Σ AutoSum * 27 🕅                                                                                                    |
| Home Insert PageLayout Formulas D<br>↓ Cut<br>L <sub>2</sub> Copy<br>Paste ✓ Forma Painter<br>B Z U = · · · · · · · · · · · · · · · · · ·                                                                                                    | ta Review View Environment Variables User variables                                                                                                    |                                                                                                    |
| Home     Insert     Page Layout     Formulas     D       Image: Solution of the solution of the sol                                                                                                    | ta Review View  Environment Variables  User variables for MGARI  Variable Value                                                                                                    | Clear ~ Filter Select ~ Editing                                                                                                    |
| Home Insert PageLayout Formulas D<br>S Cut<br>La Copy<br>Paste Forma Painter<br>Clipboard G<br>A 118 - A B C D E F G<br>S Cut<br>Clipboard G                                                                                                    | ta Review View  Environment Variables  User variables for MGARI  Variable Variable Value NODEJS CAProgram Files\nodejs                                                                                                    | Ete Format<br>Clear Clear Fild &<br>Editing                                                                                                    |
| Home Insert PageLayout Formulas D<br>A Cut<br>Clipboard 5<br>A 118 - A B C D E F G<br>A B C D E F G<br>A B C D C D E F G<br>A B C D C D E F G<br>A B C D C D E F G<br>A B C D C D E F G<br>A B C D C D E F G C D E F G<br>A B C D C D E F G C D E F G C D C E F C C C C C C F C C C C C C C C C C                                                                                                    | ta Review View  Environment Variables  User variables for MGARI  Variable Value Variable C:Users/MGARI/AppData/Roaminginpm                                                                                                    | Clear ~ Filter Select ~ Editing                                                                                                    |
| Home     Insert     Page Layout     Formulas     D       Image: Solution of the solution of the sol                                                                                                    | ta Review View  Environment Variables  User variables for MGARI  Variable Value NODEIS CAProgram Files/nodejs PATH C:\User\MGARIApoDatal.ocalTemp TMP %USERPROFILE%ApoDatal.ocalTemp TMP %USERPROFILE%ApoDatal.ocalTemp                                                                                                    | Clarr Bitter Select                                                                                                    |
| Home     Insert     Page Layout     Formulas     D       Image: Solution of the solution of the sol                                                                                                    | ta Review View  Environment Variables  User variables for MGARI  Variable Value NODEIS CAProgram Files/nodejs PATH C:\User\MGARIApoDatal.ocalTemp TMP %USERPROFILE%ApoDatal.ocalTemp TMP %USERPROFILE%ApoDatal.ocalTemp                                                                                                    | AutoSum *     Fil *     Sof & Find &     Clear *     File *     Sof & Find &     X     AB AC     X     X     X     X     X     X     X     X     X     X                                                                                                    |
| Image: Second second second                                                                                                    | ta Review View  Environment Variables  User variables for MGARI  Variable Value NODEIS CAProgram Files/nodejs PATH C:\User\MGARIApoDatal.ocalTemp TMP %USERPROFILE%ApoDatal.ocalTemp TMP %USERPROFILE%ApoDatal.ocalTemp                                                                                                    | AutoSum *     Fill *     Soft & Find &     Clear *     Fill *     Soft & Find &     Clear *     Fill *     Soft & Find &     X     AB AC     X     Xarced System Protection Renote                                                                                                    |
| Home     Insert     Page Layout     Formulas     D       Image: State of the state of the state of                                                                                                    | ta Review View  Environment Variables  User variables for MGARI  Variable Value NODEIS CAProgram Files/nodejs PATH C:\User\MGARIApoDatal.ocalTemp TMP %USERPROFILE%ApoDatal.ocalTemp TMP %USERPROFILE%ApoDatal.ocalTemp                                                                                                    | AutoSum ~ AutoSum ~ A |
| Home     Insert     Page Layout     Formulas     D       Past     \$ Cut     Calibrit     11     A * A*       Past     \$ Format Painter     B Z     U     • • • • • •       Clipbeard     5     Format Painter     Fornt     5       A III     • • • • •     F     G     9       98     • • • • •     • • • • •     • • • • • •       98     • • • • •     • • • • •     • • • • • •       98     • • • • • •     • • • • • •     • • • • • •       98     • • • • • • •     • • • • • •     • • • • • • •       99     • • • • • • • • •     • • • • • • •     • • • • • • • •       90     • • • • • • • • • • • • •     • • • • • • • • • • • • • • • • • • •                                                                                                    | ta Review View  Environment Variables  User variables for MGARI  Variable Value NODEIS CAProgram Files/nodejs PATH C:\User\MGARIApoDatal.ocalTemp TMP %USERPROFILE%ApoDatal.ocalTemp TMP %USERPROFILE%ApoDatal.ocalTemp                                                                                                    | AutoSum ~ 27 200     Fill ~ Sort & Find &     Fill ~ Sort & Find &     Clear ~ Filter ~ Select ~     Is     Clear ~ Filter ~ Select ~     K     Alt AC ~     Vanced System Protection Remote dministrator to make most of these changes.                                                                                                    |
| Home     Insert     Page Layout     Formulas     D       Past     \$ Cut     Calibin     11     A * A*       Past     \$ Cut     Calibin     11     A * A*       Past     \$ Format Painter     B Z     U * U * 0 * 0 * 0       A 118     • \$ \$ \$ \$ \$ \$ \$ \$ \$ \$ \$ \$ \$ \$ \$ \$ \$ \$ \$                                                                                                    | ta Review View  Environment Variables  User variables for MGARI  User variables for MGARI  User variables CA/Program Files/nodejs  PATH C://Jsers/MGARIAppData/Local/Temp TMP %USERPROFILE%IAppData/Local/Temp TMP %USERPROFILE%IAppData/Local/Temp TMP %USERPROFILE%IAppData/Local/Temp TMP %USERPROFILE%IAppData/Local/Temp                                                                                                    | AutoSum ~ AutoSum ~ A |
| Home     Insert     Page Layout     Formulas     D       Image: Comparison of the comparison of the comparison of the                                                                                                    | ta Review View  Environment Variables  User variables for MGARI  Variable Value Variable C\Variable C\Variable C\Variable C\Variable C\Variable C\Variable Fige Fige Fige Fige Fige Fige Fige Fig                                                                                                    | AutoSum ~ AutoSum ~ A |
| Image: Second second second                                                                                                    | ta Review View  Environment Variables  User variables for MGARI  User variables for MGARI  User variables CA/Program Files/nodejs  PATH C://Jsers/MGARIAppData/Local/Temp TMP %USERPROFILE%IAppData/Local/Temp TMP %USERPROFILE%IAppData/Local/Temp TMP %USERPROFILE%IAppData/Local/Temp TMP %USERPROFILE%IAppData/Local/Temp                                                                                                    | AutoSum ~ AutoSum ~ A |
| Home     Insert     Page Layout     Formulas     D       Paste                                                                                                    | ta Review View  Environment Variables  User variables for MGAR  User variables for MGAR  User variables CA/Program Files/nodejs  PATH C:\Users/MGARIAppData/Roaming/npm TEMP %USERPROFILE%IAppData/Loca/Temp TMP %USERPROFILE%IAppData/Loca/Temp TMP %USERPROFILE%IAppData/Loca/Temp System variables  System variables                                                                                                    | AutoSum ~ AutoSum ~ A |
| Home Insert PageLayout Formulas D<br>Factor Cipboard 5<br>Format Painter<br>Cipboard 5<br>Format Painter<br>Format Painter<br>Format Paint                                                                                                    | ta Review View  Environment Variables  Variable for MGARI  User variables for MGARI  Variable Value Value Va | AutoSum ~ 2 AutoSum ~ 2 A |
| Home     Insert     Page Layout     Formulas     D       Parte     Compare     Calibrit     11     ▲ ▲ ▲       Parte     Format Painter     Image Layout     Formulas     Image Layout       Parte     Format Painter     Image Layout     Formulas     Image Layout       Parte     Format Painter     Image Layout     Formulas     Image Layout       A B C D E F G     Image Layout     Image Layout     Image Layout       Image Layout     Image Layout     Image Layout     Image Layout       Image Layout     Image Layout     Image Layout     Image Layout       Image Layout     Image Layout     Image Layout     Image Layout       Image Layout     Image Layout     Image Layout     Image Layout       Image Layout     Image Layout     Image Layout     Image Layout       Image Layout     Image Layout     Image Layout     Image Layout       Image Layout     Image Layout     Image Layout     Image Layout       Image Layout     Image Layout     Image Layout     Image Layout       Image Layout     Image Layout     Image Layout     Image Layout       Image Layout     Image Layout     Image Layout     Image Layout       Image Layout     Image Layout     Image Layout     Image                                                                                                    | ta Review View  Environment Variables  User variables for MGAR  User variables for MGAR  User variables  User variables  C.\Users/MGAR/AppData/Roaming/uppm TEMP SUSERPROFILE%AppData/Loca/Temp TMP SUSERPROFILE%AppData/Loca/Temp TMP SUSERPROFILE%AppData/Loca/Temp | AutoSum ~ AutoSum ~ A |
| Image: Index of the section of the section of the                                                                                                    | ta Review View  Environment Variables  User variables for MGARI  User variables for MGARI  User variables for MGARI  User variables  Variable  NODDIS  C:\Program File\nodejs  PATH  C:\Users\MGARI\AppData\Rcaming\npm  TEMP  SUSERPROFILES:\AppData\Local\Temp  TMP  SUSERPROFILES:\AppData\Local\Temp  Variable  Value  Value  ComSpec  C:\ProgramData\McAfebDestcopProtection  UMIMEER_OF_PROCESSORS  4  Value Vindows_NT                                                                                                    | AutoSum ~ 2 AutoSum ~ 2 A |
| Image: Index     Page Layout     Formulas     D       Image: Index     Image: Index     Image: Index     Image: Index     Image: Index       Image: Index     Image: Index     Image: Index     Image: Index     Image: Index       Image: Index     Image: Index     Image: Index     Image: Index     Image: Index       Image: Index     Image: Index     Image: Index     Image: Index     Image: Index       Image: Index     Image: Index     Image: Index     Image: Index     Image: Index       Image: Index     Image: Index     Image: Index     Image: Index     Image: Index       Image: Index     Image: Index     Image: Index     Image: Index     Image: Index       Image: Index     Image: Index     Image: Index     Image: Index     Image: Index       Image: Index     Image: Index     Image: Index     Image: Index     Image: Index       Image: Index     Image: Index     Image: Index     Image: Index     Image: Index       Image: Index     Image: Index     Image: Index     Image: Index     Image: Index       Image: Index     Image: Index     Image: Index     Image: Index     Image: Index       Image: Index     Image: Index     Image: Index     Image: Index     Image: Index       Image: Index     Image: Index <td>ta Review View  Finite View  Finite View  Variables  Variables  Variables  Variable  Variable  Value  C.(Users/MGAR/AppData)Acaminginpm  TMP  SUSERPROFILE%AppData)Local/Temp  TMP  SUSERPROFILE%AppData)Local/Temp  Variables  Variables  Variables  Variable  Variable  Value  Variable  Value  Variable  Value  Variable  Value  Variable  Value  Variable  Value  Variable  Value  Variable  Value  Variable  Value  Variable  Value  Variable  Value  Variable  Value  Value  Variable  Value  Variable  Value  Variable  Value  Variable  Value  Value  Variable  Value  Value  Value  Value  Value  Value  Value  Value  Value  Value  Value  Value  Value  Value  Value  Value  Value  Value  Value  Value  Value  Value  Value  Value  Value  Value  Value  Value  Value  Value  Value  Value  Value  Value Value  Value Value Valu</td> <td>AutoSum ~ AutoSum ~ A</td> | ta Review View  Finite View  Finite View  Variables  Variables  Variables  Variable  Variable  Value  C.(Users/MGAR/AppData)Acaminginpm  TMP  SUSERPROFILE%AppData)Local/Temp  TMP  SUSERPROFILE%AppData)Local/Temp  Variables  Variables  Variables  Variable  Variable  Value  Variable  Value  Variable  Value  Variable  Value  Variable  Value  Variable  Value  Variable  Value  Variable  Value  Variable  Value  Variable  Value  Variable  Value  Variable  Value  Value  Variable  Value  Variable  Value  Variable  Value  Variable  Value  Value  Variable  Value  Value  Value  Value  Value  Value  Value  Value  Value  Value  Value  Value  Value  Value  Value  Value  Value  Value  Value  Value  Value  Value  Value  Value  Value  Value  Value  Value  Value  Value  Value  Value  Value  Value Value  Value Value Valu | AutoSum ~ AutoSum ~ A |
| Image: Index of the section of the section of the                                                                                                    | ta Review View  Environment Variables  User variables for MGAR  User variables for MGAR  User variables for MGAR  User variables  User variables  C.Users/MGAR/AppData/Roaming/npm  TEMP SUSERPROFILE%/AppData/Loca/Temp TMP SUSERPROFILE%/AppData/Loca/Temp TMP SUSERPROFILE%/AppDAta/TACA/TEMP TMP SUSERPROFILE%/AppDAta/TACA/TEMP TMP SUSERPROFILE%/AppDAta/TACA/TEMP TMP SUSERPROFILE%/AppDAta/TACA/TEMP TMP SUSERPROFILE%/AppDAta/TACA/TEMP SUSERPROFILE%/AppDAta/TACA/TEMP SUSERPROFILE%/AppDAta/TACA/TEMP SUSERPROFILE%/AppDAta/TACA/TEMP SUSER | Q _ C Xutosum ·     Q _ C Xutosum ·       ete Format     Z Fill ·       Clear ·     Filter ·       Setter     Eatting         Vanced     System Protection       Human     Ald AC         Vanced     System Protection         Setting         saing         vanced         System Protection         saing         saing         and debugging information                                                                                                    |
| Image: Transmission of the section of the section of the                                                                                                    | ta Review View  Environment Variables  Variable for MGARI  Variable Value Variables  Variable CL/Users/MGARIAppData/Roaming/npm TEMP SUSERPROFILE%AppData/Local/Temp TMP SUSERPROFILE%AppData/Local/Temp TMP SUSERPROFILE%AppData/Local/Temp TMP SUSERPROFILE%AppData/Local/Temp TMP SUSERPROFILE%AppData/Local/Temp Find System variables  Variable Variable Variable Variable System variables  Variable System variables  Variable System variable System variables  Variable System variables  Variable System variable System variables  Variable System variables  Variable System variable System va | Q _ C Xutosum · Q _ C Xutosum · Q _ C Xutosum · Q _ C Xutosum · Q _ C Xutosum · Q _ C Xutosum · Q _ C Xutosum · Q _ C Xutosum · Q _ C Xutosum · Q _ C Xutosum · Q _ C Xutosum · Q _ C Xutosum · Q _ C Xutosum · Q _ C Xutosum · Q _ C Xutosum · Q _ Q _ Xutosum · Q _ Xutosum · Q _ Xu              |
| Image: Second second second                                                                                                    | ta Review View  Environment Variables  User variables for MGAR  User variables for MGAR  User variables for MGAR  User variables  User variables  C.Users/MGAR/AppData/Roaming/npm  TEMP SUSERPROFILE%/AppData/Loca/Temp TMP SUSERPROFILE%/AppData/Loca/Temp TMP SUSERPROFILE%/AppDAta/TACA/TEMP TMP SUSERPROFILE%/AppDAta/TACA/TEMP TMP SUSERPROFILE%/AppDAta/TACA/TEMP TMP SUSERPROFILE%/AppDAta/TACA/TEMP TMP SUSERPROFILE%/AppDAta/TACA/TEMP SUSERPROFILE%/AppDAta/TACA/TEMP SUSERPROFILE%/AppDAta/TACA/TEMP SUSERPROFILE%/AppDAta/TACA/TEMP SUSER | Autosum - Constraints Select - Editing      Autosum - Select - Editing      Autosum - Select - Editing      All AC      varced System Protection Remote  during, memory usage, and vitual memory      getings      ur signin      setings  and debugging infomation      Setings                                                                                                    |
| Image: Index         Page Layout         Formulas         D           Image: Index         Calibrit         11         Image: Index         Image: Index                                                                                                    | ta Review View  Environment Variables  Variable for MGARI  Variable Value Variables  Variable CL/Users/MGARIAppData/Roaming/npm TEMP SUSERPROFILE%AppData/Local/Temp TMP SUSERPROFILE%AppData/Local/Temp TMP SUSERPROFILE%AppData/Local/Temp TMP SUSERPROFILE%AppData/Local/Temp TMP SUSERPROFILE%AppData/Local/Temp Find System variables  Variable Variable Variable Variable System variables  Variable System variables  Variable System variable System variables  Variable System variables  Variable System variable System variables  Variable System variables  Variable System variable System va | Q     -     C       ¥     Autosum ·     Y       ¥     Fill ·     Sort & Find &       ✓     Clear ·     Fill ·       Yearced     System Protection     Remote       duing, memory usage, and vitual memory     Setings       y sign-h     Setings       and debugging infomation     Setings       Envirogment Variables.     Envirogment Variables.                                                                                                    |
| Image: Insert         Page Layout         Formulas         D           Image: Image: Im                                                                                                    | ta Review View  Environment Variables  Variable Value  Variable CLUsers/MGARI  User variables or MGARI  User variables  Variable Value  System variables  Variable  Variable  Va | Autosum - Constraints Select - Editing      Autosum - Select - Editing      Autosum - Select - Editing      All AC      varced System Protection Remote  during.memory usage, and vitual memory      getings      ur signin      setings  and debugging infomation      Setings                                                                                                    |
| Image: Image:                                                                                                    | ta Review View  Environment Variables  Variable for MGARI  Variable Value Variables  Variable CL/Users/MGARIAppData/Roaming/npm TEMP SUSERPROFILE%AppData/Local/Temp TMP SUSERPROFILE%AppData/Local/Temp TMP SUSERPROFILE%AppData/Local/Temp TMP SUSERPROFILE%AppData/Local/Temp TMP SUSERPROFILE%AppData/Local/Temp Find System variables  Variable Variable Variable Variable System variables  Variable System variables  Variable System variable System variables  Variable System variables  Variable System variable System variables  Variable System variables  Variable System variable System va | Q     _ C xutosum ~       Fill ~     Soft & Find &       Z Clear ~     Fill ~       Z Clear ~     Fill ~       Soft & Find &     X       AB     AC       Vanced     System Protection       Homos     Setings       Julign memory usage, and vitual memory       Setings       y signin       Setings       Ind debugging infomation       Setings       Envergment Vatables.                                                                                                    |
| Image: Insert         Page Layout         Formulas         D           Image: Image: Im                                                                                                    | ta Review View  Environment Variables  Variable Value  Variable CLUsers/MGARI  User variables or MGARI  User variables  Variable Value  System variables  Variable  Variable  Va | Q     _ ⊂ ⊂ X       Ete Formst     _ ∠ AutoSum ~ ∠ Y       Image: Sint & Find & Find & Fin                                                                            |
| Image: Insert     Page Layout     Formulas     D       Image: Insert     Page Layout     Formulas     D       Image: Insert     Page Layout     Image: Image: Image                                                                                                    | ta Review View  Environment Variables  Variable Value  Variable CLUsers/MGARI  User variables or MGARI  User variables  Variable Value  System variables  Variable  Variable  Va | Q     _ C xutosum ~       Fill ~     Soft & Find &       Z Clear ~     Fill ~       Z Clear ~     Fill ~       Soft & Find &     X       AB     AC       Vanced     System Protection       Homos     Setings       Julign memory usage, and vitual memory       Setings       y signin       Setings       Ind debugging infomation       Setings       Envergment Vatables.                                                                                                    |
| Insert         Page Layout         Formulas         D           A         Cut         Calibri         11         A         A           Faste         Forma         Forma                                                                                                    | ta Review View  Environment Variables  Variable Value  Variable CLUsers/MGARI  User variables or MGARI  User variables  Variable Value  System variables  Variable  Variable  Va | AutoSum ~ AutoSum ~ A |
| Hone         Inset         Page Layout         Formulas         D           Pate         Copy         Calibrit         11         A & A         Calibrit         11         A & A           Pate         Cupboard         7         5         Font         7           A         B         C         D         F         G         7           A         B         C         D         F         G         7           A         B         C         D         F         F         G           77         A         B         C         D         F         G         7           30         G         F         F         G         F         F         G         F         F         <                                                                                                    | As Review View  Environment Variables  Variable Value  User variables for MGARI  Variable Value Value  | Q     _ C xutosum ~       Fill ~     Soft & Find &       Z Clear ~     Fill ~       Z Clear ~     Fill ~       Soft & Find &     X       AB     AC       Vanced     System Protection       Homos     Setings       Julign memory usage, and vitual memory       Setings       y signin       Setings       Ind debugging infomation       Setings       Envergment Vatables.                                                                                                    |

In 20.1, you can create app in two ways-using local UI or using remote UI (if want to create using remote go to section **Create project using Remote UI2.2** else directly to section **Local UI** )

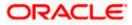

### 2.2 Create project using Remote UI

a. Index.html changes(use Android Studio or any other editor)

| 🕀 a          | ndroid [[             | ):\trunk\r      | nobile\android\service\wk_inst_to                      | _check\workspace_installer\zigbank\p                          | latforms\android]\a | pp\src\main\ass | ets\www\index.html | [app] - Android St | udio                 |                 | - 0      | $\times$     |
|--------------|-----------------------|-----------------|--------------------------------------------------------|---------------------------------------------------------------|---------------------|-----------------|--------------------|--------------------|----------------------|-----------------|----------|--------------|
| Eile         | <u>E</u> dit <u>V</u> | [iew <u>N</u> a | vigate <u>C</u> ode Analyze <u>R</u> efactor           | r <u>B</u> uild R <u>u</u> n <u>T</u> ools VC <u>S W</u> indo | ow <u>H</u> elp     |                 |                    |                    |                      |                 |          |              |
|              | android               | ) 📭 apj         | ) I 🔨 🖼 app 👻 📴 An                                     |                                                               |                     |                 |                    |                    | d 🗉 🗯 🕵 🔿 🚓          | - 🖬 🖂 4         | 🖞 🖪 🔍    | Q 🗆          |
|              |                       |                 | Hist item quick links.xml ×                            | 🛃 obdxwear\\AndroidManifest.x                                 | ml × 🕮 config is ×  | a help.js ×     | ann\ \Androi       | idManifest yml ×   | app.properties.xml × | G FirebasePlugi |          | • <b>=</b> 2 |
|              | : more                |                 | TYPE html>                                             |                                                               | S comgay            | 1 neipija       |                    |                    |                      |                 |          | ~ ~          |
|              |                       |                 |                                                        |                                                               |                     |                 |                    |                    |                      |                 |          |              |
|              |                       |                 |                                                        |                                                               |                     |                 |                    |                    |                      |                 |          |              |
|              |                       |                 |                                                        |                                                               |                     |                 |                    |                    |                      |                 |          |              |
|              |                       |                 |                                                        |                                                               |                     |                 |                    |                    |                      |                 |          |              |
| ÷            |                       |                 |                                                        |                                                               |                     |                 |                    |                    |                      |                 |          |              |
|              |                       |                 | meta name="apple-mobile-v<br>meta name="theme-color" ( |                                                               |                     |                 |                    |                    |                      |                 |          |              |
|              |                       |                 | meta name="theme-color" (<br>link rel="manifest" href- |                                                               |                     |                 |                    |                    |                      |                 |          |              |
|              |                       |                 |                                                        |                                                               |                     |                 |                    |                    |                      |                 |          |              |
| 🔊 1: Project |                       |                 |                                                        | ef="https://fonts.qstatic.c                                   |                     |                 |                    |                    |                      |                 |          |              |
|              |                       |                 |                                                        |                                                               |                     |                 |                    |                    |                      |                 |          |              |
|              |                       |                 |                                                        |                                                               |                     |                 |                    |                    |                      |                 |          |              |
|              |                       |                 |                                                        |                                                               |                     |                 |                    |                    |                      |                 |          |              |
|              |                       |                 |                                                        |                                                               |                     |                 |                    |                    |                      |                 |          |              |
|              |                       |                 | script type="text/javasc)<br>script type="text/javasc) | ript" charset="utf-8" src="                                   |                     |                 |                    |                    |                      |                 |          |              |
|              |                       |                 |                                                        |                                                               |                     |                 |                    |                    |                      |                 |          |              |
|              |                       | 2               |                                                        |                                                               |                     |                 |                    |                    |                      |                 |          |              |
|              |                       |                 |                                                        |                                                               |                     |                 |                    |                    |                      |                 |          |              |
|              |                       |                 |                                                        |                                                               |                     |                 |                    |                    |                      |                 |          |              |
|              |                       |                 |                                                        |                                                               |                     |                 |                    |                    |                      |                 |          |              |
|              |                       |                 |                                                        |                                                               |                     |                 |                    |                    |                      |                 |          |              |
| -            |                       |                 |                                                        |                                                               |                     |                 |                    |                    |                      |                 |          |              |
|              |                       |                 |                                                        |                                                               |                     |                 |                    |                    |                      |                 |          |              |
|              |                       |                 |                                                        |                                                               |                     |                 |                    |                    |                      |                 |          |              |
|              |                       |                 |                                                        |                                                               |                     |                 |                    |                    |                      |                 |          |              |
|              |                       |                 |                                                        |                                                               |                     |                 |                    |                    |                      |                 |          |              |
| *            |                       |                 |                                                        |                                                               |                     |                 |                    |                    |                      |                 |          |              |
|              |                       |                 |                                                        |                                                               |                     |                 |                    |                    |                      |                 | ,        | ≎ —  `       |
|              |                       | n = 1           | : Logcat 🗮 TODO 🛂 Termir                               | nal 🔨 Build 🕫 Profiler                                        |                     |                 |                    |                    |                      |                 | 💁 Eve    |              |
|              |                       |                 |                                                        |                                                               |                     |                 |                    |                    |                      |                 |          | • 🔒 🚊        |
|              |                       |                 | : 🔿 🖿 💿                                                |                                                               | - INI (             | a 🔒             |                    | **                 | ~ <sup>9</sup> 2     | <b>1 1 1 1</b>  | 5:39 PM  |              |
|              |                       |                 |                                                        | 👱 💙 🕺 🐨                                                       |                     | · 2             | · 🚳 ·              | <u>•••</u>         | я <sup>,</sup> ^     | Tao 1 4 4 10    | 1/2/2020 | ~            |

- 1. In var server\_url ,put the same KEY\_SERVER\_URL to be used in app.properties.xml
- 2. In workspace create a copy of index.html in the same folder and rename it to home.html. In index.html/home.html in workspace update jet\_url = "<u>https://static.oracle.com/cdn</u>"
- 3. On the server side where UI is deployed in framework/js/configurations/config.js set Jet "baseUr1" as <u>https://static.oracle.com/cdn/jet</u>

After this proceed to **2.4 Importing in Android Studio** directly.

#### 2.3 Local UI

#### 2.3.1 Adding UI to workspace

Use any 1 option below of a/b

- Building un-built UI (required in case of customizations)
   (UI is same for internet and mobile, same build process of internet to be followed)
- b. Using built UI (out of box shipped with installer)

Available at --

**OBDX\_Installer/installables/ui/deploy** (Main release, OBDX installer), OBDX\_Patch\_Installer/installables/ui/deploy (Patchsets)

• Create a copy of index.html in the same folder and rename it to home.html.

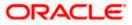

• Copy folders(components,extensions,framework,images,flows,lzn,home.html ,partials,resource, index.html,build.fingerprint) to workspace (platforms/android/app/android/app/src/main/assets/www/)

**Note:** When copying to www, index.html already present in the workspace should be replaced)

#### Ensure webhelp folder is not copied.

Download oraclejet-x.y.source zip file

#### x.y refer to the version of Oracle JET used

- 1. Unzip & copy js & css folders to workspace as below
  - a. assets\www\framework\js\libs\oraclejet\x.y.0\js
  - b. assets\www\framework\js\libs\oraclejet\x.y.0\css
- 2. In config.js update values as highlighted below
  - a. {hostedAt:"local",baseUrl:"framework/js/libs/oraclejet"
- 3. In index.html update require.js path
  - a. framework/js/libs/oraclejet/x.y.0/js/libs/require/require.js

## 2.4 Importing in Android Studio

**Open Android Studio** 

1. Import zigbank/platforms/android in android studio by clicking on Open an Existing Project.

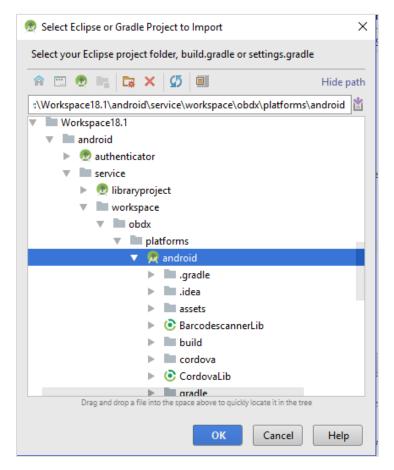

- 2. For Adding Facebook (Required for social payments only)
  - a. Open facebookconnect.xml
  - b. Replace FB\_APP\_ID with your fb app id generated from facebook developer console
  - c. Replace FB\_APP\_NAME with the App name

As shown below

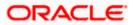

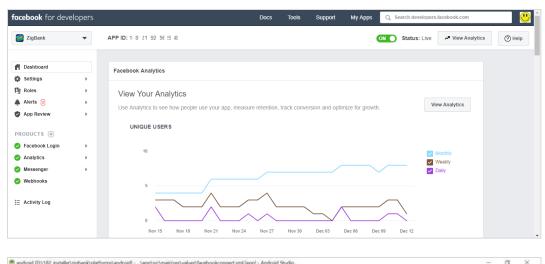

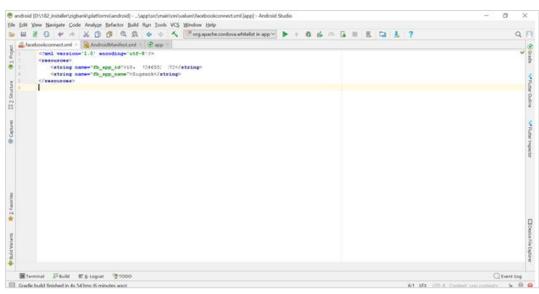

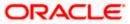

## 2.5 <u>Widget Functionality</u>

Wigets are Android native feature. Below widgets are vailable in the application

- 1. All Accounts Widgets Widget, showing all accounts balances & account numbers.
- 2. Account Details Widget Widget, showing account balance of default account and last 5 transactions of the same account, can be added to the phone home screen. If default account is not set, then the details of the account fetched first is shown.
- Multi-Functional Widget Widget showing default account balance. If default account is not present, it shows details of account fetched first. Additionally, it has option to scan to pay feature
- 4. Scan to Pay Widget Widget which allows to scan to pay.

Prerequisite :

Quick Snapshot feature needs to be enabled in the app. Please enable below property in app.properties file <bool name="ENABLE\_WIDGET">true</bool>

## 2.6 Scan to Pay from Application Icon –

Users can long press on bank's application icon on home screen and click on scan-to-pay option to scan QR and make payments.

To enable this feature uncomment below from app's AndroidManifest.xml

| android ) app ) src ) main                                                                                                    | a ) 🛃 Android Mar                                                             |                      |                                                                                                    |                           |            |                                                            | . 🧑 🖏 🗉 🛛 Q      | . 📀 💽                           |
|----------------------------------------------------------------------------------------------------|-------------------------------------------------------------------------------|----------------------|----------------------------------------------------------------------------------------------------|---------------------------|------------|------------------------------------------------------------|------------------|---------------------------------|
| ᆴ                                                                                                    |                                                                               | droidManifest.xml 👒  |                                                                                                    |                           |            |                                                            |                  | : 6                             |
| 🦉 👻 🐂 android –/Android                                                                                                    |                                                                               |                      |                                                                                                    |                           |            |                                                            |                  | × Ba                            |
| > > Ini.gradle<br>> > Ini.idea<br>> Ini.idea<br>> Ini.app<br>A > Ini.build                                                                                                    |                                                                               |                      | <pre>/activity&gt; ctivity android:name="com.ofss.digx</pre>                                                                                                    |                           |            |                                                            |                  | ce Manager<br>><br><            |
| V     msrc       10     V     main       02     V     main       04     V     model       05     V     model       06     V     model       07     V     model       08     V     model       08     V     model | 65<br>66<br>w 68<br>cordova-j 69<br>plugins 78                                |                      | android.bumiges.miges.org<br>android:launchMode="singleTop"<br>android:launchMode="singleTop"<br>android:exported="true"<br>android:theme="@style/SplashTheme<br>android:windowSoftInputMode="adju                                                                                                    |                           |            |                                                            |                  | 🖁 Gradio 🗳 Noti<br>             |
| 4-<br>4-<br>4-                                                                                                    | configura 71.<br>cordova.j: 72<br>cordova_j 72<br>home.htm 73<br>index.htm 74 |                      |                                                                                                    |                           |            |                                                            |                  | I I                             |
| > 🖿 java<br>> 📑 res                                                                                                    |                                                                               |                      | <pre><intent-filter andro<br="" android:label="Fut&lt;/th&gt;&lt;th&gt;&lt;/th&gt;&lt;th&gt;&lt;/th&gt;&lt;th&gt;&lt;/th&gt;&lt;th&gt;&lt;/th&gt;&lt;th&gt;&lt;/th&gt;&lt;/tr&gt;&lt;tr&gt;&lt;th&gt;Androi 🛃 Androi 🖓 build.gradle&lt;br&gt;🖏 google-serv&lt;br&gt;🛃 proguard-ru&lt;br&gt;🚮 project.prop&lt;/th&gt;&lt;th&gt;78&lt;br&gt;ices.json 79&lt;br&gt;les.pro 88&lt;br&gt;erties&lt;/th&gt;&lt;th&gt;&lt;/th&gt;&lt;th&gt;&lt;pre&gt;&lt;category android:name="></intent-filter><br/><intent-filter><br/>activity</intent-filter></pre> |                           |            |                                                            |                  |                                 |
| AP repositories. > 🔤 app-lib                                                                                                    | gradle manin<br>Text                                                          |                      |                                                                                                    |                           |            |                                                            |                  |                                 |
|                                                                                                    | ie.                                                                           |                      |                                                                                                    |                           |            |                                                            |                  |                                 |
|                                                                                                    |                                                                               |                      |                                                                                                    |                           |            |                                                            | 1                | ∝ – _                           |
| No connected devices                                                                                                    |                                                                               |                      |                                                                                                    |                           |            | Show only sele                                             | cted application | Device                          |
| K Build Variants<br>UI ← → III;                                                                                                    |                                                                               |                      |                                                                                                    |                           |            |                                                            |                  | Tile Explorer E <sup>g</sup> An |
| * Structure                                                                                                    |                                                                               |                      |                                                                                                    |                           |            | u <b>pdate recommende</b><br>Gradie Plugin can be <b>t</b> |                  | droid Emulator                  |
|                                                                                                    | ogcat 🔨 Build                                                                 |                      |                                                                                                    | Services 🔮 App Inspection |            |                                                            |                  |                                 |
| Project update recommende                                                                                                    | ed: Android Gradle                                                            | Plugin can be upgrad | ed. (moments ago)                                                                                                    |                           | <br>74:1 ( | 139 chars, 3 line breaks)                                  | CRLF UTF-8 4 sp  | aces 加                          |

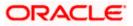

### 2.6 Scan Card using Augmented Reality

Users can scan card and view account details and transactions of the account associated with the card.

To enable this feature do the same step which is mentioned on 2.6 section.

### 2.7 Passkey (Passwordless login)

Passkeys are a safer and easier replacement for passwords. With passkeys, users can sign in to apps and websites using a biometric sensor (such as a fingerprint or facial recognition), PIN, or pattern. This provides a seamless sign-in experience, freeing your users from having to remember usernames or passwords.

Passkeys are supported only on devices that run Android 9 (API level 28) or higher

To disable this option – By doing this, user will not be able to register for passkey and also will not be able to login using passkey. Follow below steps:

a. Remove RTM access from Client Servicing -> Authentication - > Passkey Setup for Mobile Application/Mobile (Responsive)/Internet touch points

Passkey Setup

b. Set this flag in channel-framework-js-configurations-config..js to false

thirdPartyAPIs -> passkey -> required -> false

Server-Side Setup:

1. Update the application-prod.properties file

Set the "Relying Part" in authn.hostname field

Set the origin in authn.origin field

2. Note – Relying partId is the domain name if the website to which credentials will be associated. (Eg google.com, example.com etc)

Relying party origin is the relying party of website prefixed with protocol without the port.

(E,g, <u>https://google.com</u>, https://example.com)

a) Create assetlinks file (assetlinks.json) A Digital Asset Links JSON file must be published on your website to indicate the Android apps that are associated with the website and verify the app's URL intents.

The following example assetlinks.json file grants link-opening rights to a com.example Android app:

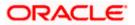

[{

```
"relation": ["delegate_permission/common.handle_all_urls"],
```

"target": {

"namespace": "android\_app",

"package\_name": "com.example",

```
"sha256_cert_fingerprints":["14:6D:E9:83:C5:73:06:50:D8:EE:B9:95:2F:34:FC:64:16:A0:8
3:42:E6:1D:BE:A8:8A:04:96:B2:3F:CF:44:E5"]
```

```
}
```

}]

The JSON file uses the following fields to identify associated apps:

package\_name: The application ID declared in the app's build.gradle file. sha256\_cert\_fingerprints: The SHA256 fingerprints of your app's signing certificate. You can use the following command to generate the fingerprint via the Java keytool:

keytool -list -v -keystore my-release-key.keystore

b) Publish assestlinks.json file-

This file needs to be on https server with valid SSL certificate

You must publish your JSON verification file at the following location:

https://domain.name/.well-known/assetlinks.json

For example, if your sign-in domain is signin.example.com, host the JSON file at https://signin.example.com/.well-known/assetlinks.json.

The MIME type for the Digital Assets Link file needs to be JSON. Make sure the server sends a Content-Type: application/json header in the response.

Need to change host and port in Obdx.conf as,

ProxyPass "/.well-known" "http://100.76.157.55:7003/digx-admin/sms/v1/.wellknown"

ProxyPassReverse "/.well-known" "http://100.76.157.55:7003/digxadmin/sms/v1/.well-known"

After the setup is done, this file must be accessible on mobile browser with this url. There should not by any redirects for accessing this file.

c) Add assetlinks.json file host in app's strings.xml file.

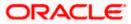

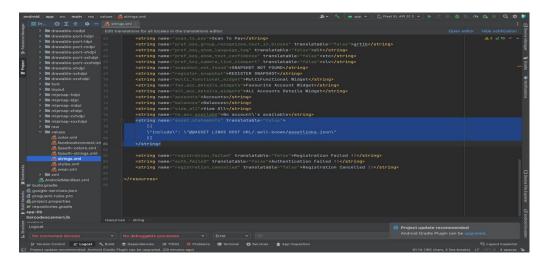

### 2.8 <u>Deeplinking - To open reset password, claim money</u> <u>links with the application</u>

Please add host url under data tag in app's AndroidManifest.xml as,

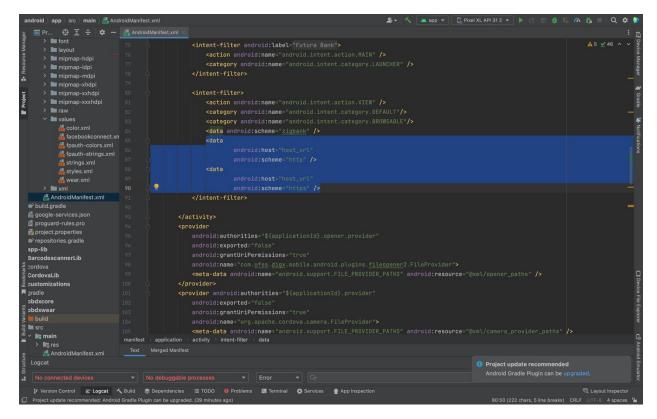

Note - Please add host url without https or http.

For eg. If your deeplink url is <u>https://exmple.com/test</u> then you can add only example.com in the data tag

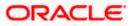

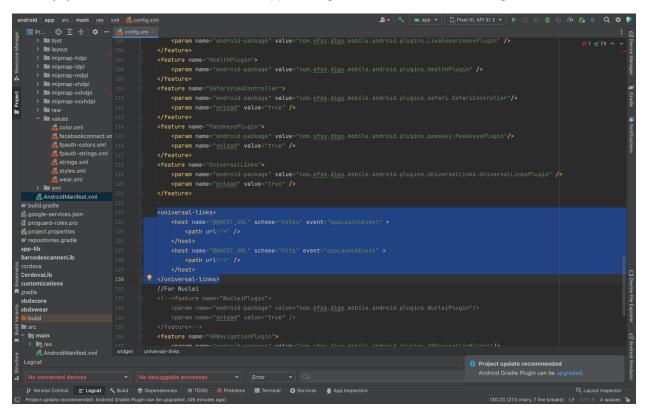

Similary you can add the same host url in app's config.xml under universal-links tag as,

**Home** 

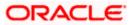

# 3. Google Play Integrity

- a. Go to URL <u>https://console.developers.google.com/</u>
- b. Create a new Project and set name of you project

| New Project                                     |  |  |
|-------------------------------------------------|--|--|
| Project name 📀                                  |  |  |
| SafetyNet                                       |  |  |
| Your project ID will be safetynet-161214 🕐 Edit |  |  |
|                                                 |  |  |
|                                                 |  |  |
|                                                 |  |  |

- c. Choose 'API's & Services' option from side bar.
- d. In API's & Services > Dashboard > Choose 'Enable APIS AND SERVICES'.

| API | APIs & Services       | APIS & Services + ENABLE APIS AND SERVICES                      |
|-----|-----------------------|-----------------------------------------------------------------|
|     | Dashboard             |                                                                 |
| ш   | Library               | You don't have any APIs available to use yet. To get started, c |
| 0-  | Credentials           |                                                                 |
| :12 | OAuth consent screen  |                                                                 |
| ~   | Domain verification   |                                                                 |
| ≡¢  | Page usage agreements |                                                                 |

e. This will redirect to 'Library' where we need to search 'Google Play Integrity API'.

| $\leftarrow$ $\rightarrow$ C $\triangleq$ console.c | loud.google                  | a.com/apis/libra | ry/browse?organizationId=0&project=symmetric-sylph-374507&q=Google%20Play%20Integrity                                                                                                    | * | <b>3</b> : |
|-----------------------------------------------------|------------------------------|------------------|----------------------------------------------------------------------------------------------------|---|------------|
| 🖸 Oracle Login - Sin 🎽 19.                          | 2 SUS IT - Or                | a 🎇 JFrog        | 🞽 Environments - Or 🞽 18.1 - Oracle Bank 😵 Index of obdx-np 🎽 18.2 - Oracle Ban 🖸 Login - Futura Bank 📑 Archive Extractor                                                                                                    |   | 33         |
| ≡ Google Cloud                                      | <ul> <li>Sample P</li> </ul> |                  | 9. 🗰 🗷 🌲                                                                                                    | 0 |            |
| RPI API Library                                     |                              |                  | Q, Google Play Integrity/                                                                                                    |   |            |
| API Library > "Google Play In                       | tegrity"                     |                  |                                                                                                    |   |            |
| = Filter Type to filter                             |                              | 2 results        |                                                                                                    |   |            |
| Visibility                                          | ^                            |                  | Google Play Integrity API<br>Google                                                                                                    |   |            |
| Public                                              | (2)                          |                  | The Play Integrity API helps you check that you're interacting with your genuine app on a genuine Android device powered by Google Play<br>services. The Play Integrity API has replaced SafetyNet Attestation and Android Device Verification. |   |            |
| Category                                            | (2)                          |                  | Android Device Verification (DEPRECATED)                                                                                                    |   |            |
|                                                     |                              |                  | Google<br>DEPRECATED. The SafetyNet Attestation API is deprecated and has been replaced by the Google Play Integrity API. Please see the link below for<br>more information.                                                                    |   |            |
|                                                     |                              |                  |                                                                                                    |   |            |
|                                                     |                              |                  |                                                                                                    |   |            |
|                                                     |                              |                  |                                                                                                    |   |            |

f. Click on Google Play Integrity API and enable it

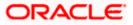

|                   | le.cloud.google.com/apis/library/playintegrity.googleapis.com?pro                                                                                                    |                                                                                                    | 💢 18.2 - Oracle Ban | 🖸 Login - Futura Bank |   | Archive | Extract | ☆<br>or | * |   | s :<br>» |
|-------------------|----------------------------------------------------------------------------------------------------|----------------------------------------------------------------------------------------------------|---------------------|-----------------------|---|---------|---------|---------|---|---|----------|
|                   | 🐉 Sample Project 👻                                                                                                    |                                                                                                    |                     |                       | ۹ |         | 5.      | 3       | 0 | ÷ | S        |
| - Product details |                                                                                                    |                                                                                                    |                     |                       |   |         |         |         |   |   |          |
|                   | Google Play Integrity API<br>Google<br>Check that interactions are coming from your genuine app runni<br>genuine Android device.<br>ENABLE TRY THIS API (2                    | ng on a                                                                                                    |                     |                       |   |         |         |         |   |   |          |
| OVERVIEW          | SUPPORT                                                                                                    |                                                                                                    |                     |                       |   |         |         |         |   |   |          |
| genuine app on a  | API helps you check that you're interacting with your<br>genuine Android device powered by Google Play services.<br>API has replaced SafetyNet Attestation and Android Device | Additional details<br>Type SaaS & APie<br>Last updated: 23/12/2022<br>Category: Woblie<br>Service name: playintegrity goog | leapis.com          |                       |   |         |         |         |   |   |          |

g. If the application usage is high, the quota request form needs to be submitted. Please fill quota request form from below site. Also select below options.

https://support.google.com/googleplay/android-developer/contact/piagr

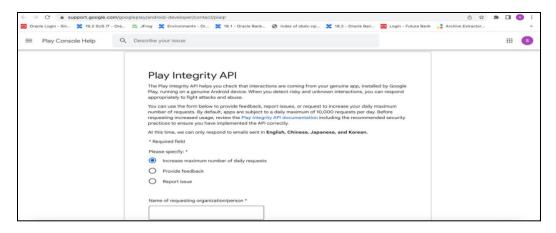

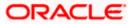

|                                        | leplay/android-developer/contact/plaqr                                                                                                    | 0 x               | * 🗆 | •  |
|----------------------------------------|----------------------------------------------------------------------------------------------------|-------------------|-----|----|
| Oracle Login - Sin 2 19.2 SUS IT - Ora | 🞽 JFrog 🗶 Environments - Or 🗶 18.1 - Oracle Bank 😵 Index of obdx-np 🗶 18.2 - Oracle Ban 🧧 Login - Futura Bank                                                                                                    | Archive Extractor |     | 39 |
| ≡ Play Console Help Q                  | Describe your issue                                                                                                    |                   |     | 5  |
|                                        | How are you calling the Play Integrity API? *         Image: My app is calling the API directly         Image: A third party fm using in the app is calling the API, please specify         Image: Mow often will you call the API for each user? *         Image: Once per day or less         Image: Once per hour         Image: Once per 5 min         Image: Once per 5 min or more         Is there any Pli or SPII used for the nonce (e.g. user id, user name, phone number, Android ID, SSN, etc)? *         Image: Yes, but hashed or encrypted         Image: Yes, in plain-text         Image: No |                   |     |    |

| Play Console Help                 | Q Describe your issue                                                                                                    |    |
|-----------------------------------|----------------------------------------------------------------------------------------------------|----|
|                                   | How are you validating Play integrity API responses? *  Server side - by calling Play's server to decrypt and verify  Server side - by calling Play's server to decrypt and verify In my app - by calling Play's server to decrypt and verify In my app - by calling Play's server to decrypt and verify lay the server server ser |    |
|                                   |                                                                                                    |    |
| Login - Sin 🎽 19.2 SUS IT - Ora   | leplay/android-developer/contact/plagr<br>≥ JFrog ≥ Environments - Or ≥ 18.1 - Oracle Bank ⊗ Index of obdx-np ≥ 18.2 - Oracle Ban © Login - Futura Bank Archive Extractor Describe your issue<br>How will your app act when the Play Integrity API detects risky traffic? *<br>Please answer with your end goal in mixed even if your app is not acting yet. As a reminder, your app should also be able to deal with your terrors and the API being unavailable.                                                                                                    |    |
| Login - Sin 🎽 19.2 SUS IT - Ora   | <ul> <li>JFrog X Environments - Or. X 18.1 - Oracle Bank Onlease of obdx-np X 18.2 - Oracle Ban Login - Futura Bank Archive Estracts</li> <li>Describe your issue</li> <li>How will your app act when the Play Integrity API dects risky traffic?*</li> <li>How some with your and goal in mind even if your app is not acting yet. As a reminder, your app should also be able to deal with Play Integrity API dects risky traffic?*</li> <li>Onery access to functionality (for example, users won't be able to log-in). I want unauthorized usage of my app to go down.</li> <li>Alter or limit specific features (for example, only users on good devices will be allowed on a leaderboard). Overall usage of my app to go down.</li> <li>An hir - demy access for some responses and change features for other responses. I want some unauthorized usage of my app to go down.</li> <li>No action. I'm only collecting data.</li> </ul>                                                                                                    | or |
| a Login - Sin 🎽 19.2 SUS IT - Ora | <ul> <li>JFrog X Environments - Or. X 18.1 - Oracle Bank Ondex of obdx-np X 18.2 - Oracle Ban Login - Futura Bank</li> <li>Archive Estract</li> </ul> Describe your issue How will your app act when the Play Integrity API detects risky traffic?* Hease nonew with your end goal in mind even if your app in not acting yet. As a reminder, your app should also be able to deal with Play Integrity API detects risky traffic?* Play access to functionality (for example, users won't be able to log-in). I want unauthorized usage of my app to go down. A Inter or limit specific features (for example, only users on good devices will be allowed on a leaderboard). Overall usage of my app to go down. A mix - demy access for some responses and change features for other responses. I want some unauthorized usage of my app to go down.                                                                                                    | or |

Quota request - Estimated total queries per day  $* \rightarrow$  The approximate load, Play Integrity API is called once each time the app in opened

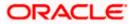

Quota request - Estimated peak queries per second  $\rightarrow$  Leave blank

h. To enable Play Integrity responses please follow below steps-

Go to Google Play Console->Side Menu->Setup->App Integrity

| > :>)<br>> i.⊡<br>(≝) | lesting<br>Reach and devices<br>App bundle explorer | App integrity Protect your app and your users Show more                                                             |
|-----------------------|-----------------------------------------------------|----------------------------------------------------------------------------------------------------|
| - 🐵                   | Setup                                               | Integrity API responses off 🛛 🧭 Releases signed by Google Play                                                      |
|                       | App integrity                                       |                                                                                                    |
|                       | Internal app sharing                                | Integrity API App signing                                                                                           |
|                       | Advanced settings                                   |                                                                                                    |
| Gro                   | w                                                   | *                                                                                                    |
| • 🔊                   | Store presence                                      | Protect your apps and games from risky and fraudulent<br>interactions with the Play integrity API. Link to a Google |
|                       | Main store listing                                  | Cloud project to get started.<br>Learn more                                                                         |
|                       | Custom store listings                               | Link project                                                                                                    |
|                       | Store listing experiments                           |                                                                                                    |
|                       | Store settings                                      |                                                                                                    |
|                       | Translation service                                 |                                                                                                    |

Click on **Link project** and then link your existing google cloud project. If it is not created then create new and link the same.

| Release               | A                               | op integrity                                                                                                    |
|-----------------------|---------------------------------|----------------------------------------------------------------------------------------------------|
| Link Google           | Cloud project                   | ×                                                                                                    |
| Link your Google Clou | ud project to use the integrity | API                                                                                                    |
| Google Cloud project  | •                               | Link existing project<br>By inking your Boogle Cloud project, you agree to the Terms of Service.<br>Sample Project<br>Enter project number manually<br>Create new project |
| P Build Variants      |                                 | Discard changes Link project                                                                                                    |

i. Add project number in below property of app.properties

<string name="GOOGLE\_CLOUD\_PROJECT\_NO">@@GOOGLE\_CLOUD\_PROJECT NO</string>

You will get the project number on google cloud console project

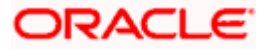

| ■ Google Cloud<br>* Play Integrity ▼ Search (/) for resources, docs, products a                                                                | and more Q. Search 🗄 🗔 🕢 🗇 🕴 🔇 |
|----------------------------------------------------------------------------------------------------|--------------------------------|
| • 🛆 Welcome                                                                                                    |                                |
| You're working in Play Integrity<br>Project number: 420817979115 To Project ID: play-integrity-t4q4qu1he3dectm To<br>Dashboard Recommendations | • 1/ •                         |
| Create a VM Run a query in BigQuery Create a GKE cluster                                                                                       | Create a storage bucket        |

j. Mention the time in seconds to which app can hit the play integrity api. By default it is 300seconds but you can configure as per the requirement. Please use below property in RootCheckFlags.java(workspace\_installer/zigbank/platforms/android/app/src/main/java/com/ofs s/digx/mobile/android/)

long playIntegrityAPICallTime = your\_time\_in\_seconds;

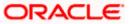

# **4. FCM Push Notifications**

- a. Go to URL <u>https://firebase.google.com/</u>
- b. Traverse to console and create a project

| 😕 Firebase |                                                                                                    | Go to docs 🧃 | 0 |
|------------|----------------------------------------------------------------------------------------------------|--------------|---|
|            | Welcome to Firebase!                                                                                           |              |   |
|            | Tools from Google for developing great apps, engaging with<br>your users, and earning more through mobile ads. |              |   |
|            | Q Learn more      ■ Documentation      □ Support                                                               |              |   |
|            | Recent projects                                                                                                |              |   |
|            | OBDX<br>obdx:639e5                                                                                             |              |   |
|            | Add project                                                                                                    |              |   |
|            | 💋 Explore a demo project 🖷 i05                                                                                 |              |   |
|            |                                                                                                    |              |   |

c. Download google-services.json from below page and save to (zigbank\platforms\android\app) directory.

d. Remember to keep the projects package name and firebase package name same.

| <u>&gt;</u> | Firebase                                                                 | OBDX 👻 | Settings                                     |                 |                                                                                                    |                | Go to docs | ¢ | 0 |   |
|-------------|--------------------------------------------------------------------------|--------|----------------------------------------------|-----------------|----------------------------------------------------------------------------------------------------|----------------|------------|---|---|---|
| A           | Project Overview 🌼                                                       |        | Project name<br>Project ID (?)               | OBDX pbdx-639e5 |                                                                                                    |                |            |   |   |   |
| Dev         | relop                                                                    |        | Cloud Firestore location                     | us-central      |                                                                                                    |                |            |   |   | l |
|             | Authentication                                                           |        | Web API Key                                  | AlzaSyBnym      | Fz0dRmembxyXWJt87mS9HdaneE0Gg                                                                                |                |            |   |   |   |
|             | Database                                                                 |        |                                              |                 |                                                                                                    |                |            |   |   |   |
|             | Storage                                                                  |        | Public settings                              |                 |                                                                                                    |                |            |   |   |   |
| S           | Hosting                                                                  |        | These settings control instances             | of your project | shown to the public                                                                                          |                |            |   |   |   |
| ()          | Functions                                                                |        | Public-facing name 🕥 OBDX 🧨                  |                 |                                                                                                    |                |            |   |   |   |
| ML          | ML Kit                                                                   |        | Support email  oraclefcdbmobiledev@gmail.com |                 |                                                                                                    |                |            |   | ł |   |
|             | Quality           Crashlytics, Performance, Test Lab           Your apps |        |                                              |                 |                                                                                                    |                |            |   |   |   |
| Ana         | lytics                                                                   |        |                                              |                 |                                                                                                    |                |            |   |   |   |
|             | Dashboard                                                                |        |                                              |                 |                                                                                                    |                | Add app    |   |   |   |
| Spa<br>Free | rk Upgrade<br>\$0/month                                                  |        | Android apps                                 |                 | Download the latest config file                                                                              | 👤 google-servi | ces.json   |   |   |   |
|             | <                                                                        |        | com.ofss.digx.mobile.an                      | droid           | This file contains configuration details such as keys and<br>identifiers, for the services you just enabled. |                |            |   |   | Ŧ |

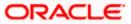

e. Traverse to cloud messaging tab Enable Firebase Cloud Messaging API(V1) by clicking on Manage API in Google Cloud Console.

| $\leftrightarrow$ $\rightarrow$ C $$ console.firebase.g | oogle.com/project/obdx-639e5/settings/cloudmessaging/android:com.ofss.zigbank                       | ₫ ☆                              | â  | * [ | 1 <b>0</b> : |  |  |
|---------------------------------------------------------|----------------------------------------------------------------------------------------------------|----------------------------------|----|-----|--------------|--|--|
| 😵 Oracle Login - Sin 🎽 19.2 SUS IT                      | Ora 🎽 JFrog 🗶 Environments - Or 🎽 18.1 - Oracle Bank 🎽 18.2 - Oracle Ban 🧧 Login - Futura Bank 🔒 Ar | Archive Extractor 💿 React Native | 39 | 🗎 A | II Bookmarks |  |  |
| と Firebase                                              | OBDX -                                                                                              | 6 (                              | 2  | 7   |              |  |  |
| A Project Overview                                      | Project settings                                                                                    |                                  |    |     |              |  |  |
| Project shortcuts                                       | General Cloud Messaging Integrations Service accounts Data privacy Users and permissions            |                                  |    |     |              |  |  |
| 🗹 Test Lab                                              |                                                                                                    |                                  |    |     |              |  |  |
| Crashlytics                                             | Firebase Cloud Messaging API (V1) 🔮 Enabled                                                         |                                  |    |     |              |  |  |
| . Analytics Dashboard                                   |                                                                                                    | Manage API in Google Cloud       | 1  |     |              |  |  |
| App Check                                               | Recommended for most use cases. Learn more                                                          |                                  |    |     |              |  |  |
| C Messaging                                             | Sender ID Service Account                                                                           |                                  |    |     |              |  |  |
| Product categories                                      | 1062626365675 Manage Service Accounts 🖸                                                             |                                  |    |     |              |  |  |
| Build ~                                                 |                                                                                                    |                                  |    |     |              |  |  |

f. Get the Project ID from Project Setting in Firebase console

| 🗧 🔆 C 🕯 console.firebase.google.com/project/obdx-639e5/settings/general/android.com.ofss.zigbank                                                                                 |                                                                                          |             |   |     |  |  |  |
|----------------------------------------------------------------------------------------------------|------------------------------------------------------------------------------------------|-------------|---|-----|--|--|--|
| 😵 Oracle Login - Sin 💥 19.2 SUS IT - Ora 🎽 JFrog 💥 Environments - Or 💥 18.1 - Oracle Bank 🎽 18.2 - Oracle Ban 🧕 Login - Futura Bank 📫 Archive Extractor 📓 React Native 👥 🔹 🌐 All |                                                                                          |             |   |     |  |  |  |
| と Firebase                                                                                                    | OBDX -                                                                                   | • •         | F | ۰ ( |  |  |  |
| A Project Overview                                                                                                    | Project settings                                                                         |             |   |     |  |  |  |
| Project shortcuts                                                                                                    | General Cloud Messaging Integrations Service accounts Data privacy Users and permissions |             |   |     |  |  |  |
| 🕑 Test Lab                                                                                                    |                                                                                          |             |   |     |  |  |  |
| 🐔 Crashlytics                                                                                                    | Your project                                                                             |             |   |     |  |  |  |
| Analytics Dashboard                                                                                                    |                                                                                          |             |   |     |  |  |  |
| App Check                                                                                                    | Project name OBDX 🥕                                                                      |             |   |     |  |  |  |
| C Messaging                                                                                                    | Project ID ⑦ obdx-639e5                                                                  |             |   |     |  |  |  |
| Product categories                                                                                                    | Project number ① 1062626365675                                                           |             |   |     |  |  |  |
| Build ~                                                                                                    | Default GCP resource location ③ nam5 (us-central)                                        |             |   |     |  |  |  |
| Release & Monitor 🗸 🗸                                                                                                    | Web API Key AlzaSyBnymFz0dRmembxyXWJt87mS9HdaneE0Gg                                      |             |   |     |  |  |  |
| Analytics ~                                                                                                    | Environment                                                                              | Environment |   |     |  |  |  |
| Engage ~                                                                                                    | This setting customizes your project for different stages of the app lifecycle           |             |   |     |  |  |  |
|                                                                                                    | Environment type Unspecified 🧨                                                           |             |   |     |  |  |  |
| Spark Upgrade                                                                                                    |                                                                                          |             |   |     |  |  |  |
|                                                                                                    | Public settings                                                                          |             |   |     |  |  |  |
| <                                                                                                    | These settings control instances of your project shown to the public                     |             | _ |     |  |  |  |

g. Update FCM URL in below table as-

update DIGX\_FW\_CONFIG\_ALL\_B set prop\_value = 'https://fcm.googleapis.com/v1/projects/YOUR\_PROJECT\_ID/messages:send' where prop\_id = 'FCM\_URL';

Add YOUR\_PROJECT\_ID in url which is captured on above step

h. If proxy address is to be used, provide the same in database as mentioned in point 3.

i.Generate private key for your service account by using below steps-

- In the Firebase console, open **Settings** > <u>Service Accounts</u>

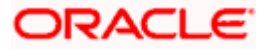

#### - Click Generate New Private Key, then confirm by clicking Generate Key

You can also follow below google doc -

https://firebase.google.com/docs/cloud-messaging/auth-server#provide-credentials-manually

| Sr.<br>No. | Table                        | PROP_ID     | CATEGORY<br>_ID     | PROP_VALUE                                          | Purpose                                                                                                    |
|------------|------------------------------|-------------|---------------------|-----------------------------------------------------|----------------------------------------------------------------------------------------------------|
| 1          | DIGX_FW_C<br>ONFIG_VAR<br>_B | FCM         | DispatchDeta<br>ils | <server_key></server_key>                           | Service account<br>json file content<br>captured in above<br>step                                                                                                   |
| 2          | DIGX_FW_C<br>ONFIG_ALL_<br>B | FCMKeyStore | DispatchDeta<br>ils | DATABASE or<br>CONNECTOR                            | Specifies whether<br>to pick server key<br>from database or<br>from connector.<br>Default DB (No<br>change)                                                         |
| 3          | DIGX_FW_C<br>ONFIG_ALL_<br>B | Proxy       | DispatchDeta<br>ils | <protocol,proxy<br>_address&gt;</protocol,proxy<br> | Provides proxy<br>address, if any, to<br>be provided while<br>connecting to<br>APNS server.<br>Delete row if proxy<br>not required.<br>Example:<br>HTTP,148.50.60.8 |

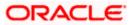

If CONNECTOR is selected in Step 2 update password as below

| ORACLE WebLogic Server Ad                                                                                                    | ministration Console 12c                                                                                                    |     |  |  |  |  |
|----------------------------------------------------------------------------------------------------|----------------------------------------------------------------------------------------------------|-----|--|--|--|--|
| Change Center                                                                                                    | 🔒 Home Log Out Preferences 🖾 Record Help                                                                                               |     |  |  |  |  |
| View changes and restarts                                                                                                    | Home >Summary of Deployments >com.ofsu.dig.com.ector.rar > Roles                                                                       |     |  |  |  |  |
| Configuration editing is enabled. Future<br>changes will automatically be activated as you<br>modify, add or delete items in this domain.                                                                                                    | Create a Hew Security Credential Happing           Back         Treed         Fanah         Cancel                                     |     |  |  |  |  |
| Domain Structure                                                                                                    | ETS User Name and Password                                                                                                    |     |  |  |  |  |
| obdx_domain<br>B-Domain Partitions<br>B-Environment<br>Deployments                                                                                                    | Configure the EIS User Name and Password that you would like to map the WebLogic Server User to <sup>a</sup> Indicates required fields | e   |  |  |  |  |
| Services     Security Realms     Difference of the security realms     Difference of the security     Difference of the security of the security of the s | Enter the EIS User Name:<br>* EIS User Name:                                                                                           | FCM |  |  |  |  |
|                                                                                                    | Enter the EIS Password:<br>* EIS Password:                                                                                             |     |  |  |  |  |
| How do L                                                                                                    | * Confirm Password::                                                                                                    |     |  |  |  |  |
| Create outbound credential mappings                                                                                                    | Back Neid Finish Gancel                                                                                                    |     |  |  |  |  |
| System Status                                                                                                    |                                                                                                    |     |  |  |  |  |
| Health of Running Servers as of 10:32 AM                                                                                                    |                                                                                                    |     |  |  |  |  |
| Failed (0) Critical (0) Overloaded (0) Warning (0) OK (2)                                                                                                    |                                                                                                    |     |  |  |  |  |
| WebLogic Server Version: 12.2.1.3.0<br>Copyright (c) 1996.2017. Oracle and/or its affiliates. /                                                                                                    | Il rights reserved.<br>and/or its afflitter. Other names may be insdemarks of their respective owners.                                 |     |  |  |  |  |

Home

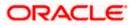

# 5. Build Release Artifacts

- 1. Clean and Rebuild your project in Android Studio.
- 2. In Android Studio, on the menu bar Click on Build -> Edit Build Types -> select release

| 😨 android - [C:\Users\vpenta\Desktop\17.2 docur                                                                                                    | ×                                                                                                | - 0 X                                   |
|----------------------------------------------------------------------------------------------------|--------------------------------------------------------------------------------------------------|-----------------------------------------|
| Eile Edit View Navigate Code Analyze Re                                                                                                    |                                                                                                  |                                         |
| 🖿 🗑 🖉 🏕 🔉 🗂 🗂 🔍 🔍 🕇 🗕                                                                                                    | Properties Signing Flavors Build Types Dependencies                                              | Q. 🖪                                    |
| android ) 🕑 build.gradle ) SDK Location                                                                                                    | debug + Name: release                                                                            |                                         |
| n Project v ⊕ ÷ ☆ t+ c Project                                                                                                    | release                                                                                          | cordova_plugins.js × 🝺 json.js × 🖃      |
| B         Project         ▼         ⊕         ⊕         Project         Project           B         Project         ▼         ⊕         ⊕         ⊕         Project         Developer Services           Ads         ▶         En resources.nls         ■         ■         ■         ■                                                                                                    |                                                                                                  |                                         |
| Ads                                                                                                    | Debuggable (false)                                                                               | Gradle                                  |
| Authentication     Notifications                                                                                                    | Jni Debuggable (false) 🔽                                                                         |                                         |
| E Configuration.html 6 Modules                                                                                                    | Signing Config                                                                                   |                                         |
| g cordova,js                                                                                                    | signing comig                                                                                    |                                         |
| Cordova_plugins.js                                                                                                    | Renderscript Debuggable (false) 🔻                                                                |                                         |
| 🔛 index.html 🧃 🔁 ObdxLib                                                                                                    | Renderscript Optim Level (3)                                                                     |                                         |
| <sup>−</sup> ▶ □ build 6                                                                                                    |                                                                                                  |                                         |
| 8 ► Cordova 7<br>E Cordovalib 7                                                                                                    | Minify Enabled (false)                                                                           |                                         |
|                                                                                                    | Pseudo Locales Enabled                                                                           |                                         |
| i gradie 7                                                                                                    | Proquard File                                                                                    |                                         |
| ▶ C ObdxLib                                                                                                    |                                                                                                  |                                         |
| ▶ D platform_www 7                                                                                                    | Application Id Suffix                                                                            |                                         |
| ▶ 📴 res 7                                                                                                    | Version Name Suffix                                                                              |                                         |
| ▶ 🕞 src 🛛                                                                                                    | Zip Align Enabled (true)                                                                         |                                         |
| igitignore                                                                                                    |                                                                                                  |                                         |
| android.iml e                                                                                                    |                                                                                                  |                                         |
| 월 🏧 android.json 🛛 🕫                                                                                                    |                                                                                                  |                                         |
| 📲 🧕 AndroidManifest.xml 💡                                                                                                    |                                                                                                  |                                         |
| te mandroid joon a<br>android Manifest.xml a<br>te te te te te te te te te te te te te t                                                                                                    |                                                                                                  | _                                       |
| Gardie.properties     Gardie.properties     Gardie.properties                                                                                                    |                                                                                                  |                                         |
| gradiew.bat                                                                                                    |                                                                                                  |                                         |
| E gradiew.bat                                                                                                    |                                                                                                  | And                                     |
| Image: Second second second |                                                                                                  | Android Mode                            |
| N Settings.gradle                                                                                                    |                                                                                                  | Moo                                     |
| * 💽 wrapper.gradle                                                                                                    |                                                                                                  | 4                                       |
| 🐳 😥 Android Monitor 🛛 🔤 Q: Messages                                                                                                    | OK Cancel                                                                                        | 1 Event Log 🔄 Gradie Console            |
|                                                                                                    | 7 chars 73:4                                                                                     | 4 LF: UTF-8: Context: < no context> 🚡 🚆 |
| A Run Via 1000 de Mondar O Manager<br>alles Arnalis Dusion C 1 C C A Run Via C Via C Via C Via C Via C Via C Via C Via C Via C Via C Via C Via C Via                                                                                                    | 🔊 💿 🔤 n ta 🎯 alla 🔯 lata 🚑 / con 🗱 dig 🕮 bita 🛷 did : 🚵 ta 🔼 soca 🐔 con 🔲 (today 11.59 AM) - 50: | 3:33 PM mode<br>1 LF: ヘ 回 切 7/24/2017 司 |

3. Set Minify Enabled -> True & click on Proguard File selection -> Navigate to proguardrules.pro (zigbank\platforms\android\app)

| @ android - [C\Users\vpenta\Desktop\17.2 docur     File Edit View Navigate Code Analyze Be     Project Structure                                                                                                    | ×                                                                                                    | - Ø ×                                            |
|----------------------------------------------------------------------------------------------------|----------------------------------------------------------------------------------------------------|--------------------------------------------------|
| 🛅 🔛 🖉 🛹 🍌 🛅 🖄 🔍 🙊 + - Properties Signing Flavors 🖡                                                                                                    | Build Types Dependencies                                                                                                    | Q. 🗏                                             |
| 🗈 androi 🚈 Open File or Project X                                                                                                    | Name: release                                                                                                    | • cordova_plugins.js × 🔯 json.js × →=2 💽         |
| Image: Second Second | Debuggable (false)<br>In Debuggable (false)<br>Signing Config<br>Renderscript Debuggable (false)<br>Renderscript Debuggable (false)<br>Renderscript Debuggab | . Goade                                          |
| <ul> <li>build</li> <li>src</li> <li>app.iml</li> <li>build.gradle</li> <li>by google-services.json</li> <li>gradle.properties</li> <li>approputd-rules.pro</li> </ul>                                                                                                    | Version Name Suffix<br>Zip Afign Enabled (true)                                                                                                    | -                                                |
|                                                                                                    | OK Cancel<br>7 Char. 734                                                                                                    | Event Log E Grade Console     F: UTF-9: Context: |

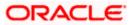

- 4. Click on OK -> again click on OK.
- 5. Adding URLs to app.properties.xml (customizations/src/main/res/values/)
  - a. NONOAM (DB Authenticator setup)

| SERVER_TYPE            | NONOAM                                   |
|------------------------|------------------------------------------|
| KEY_SERVER_URL         | Eg. https://mumaa012.in.oracle.com:18443 |
| WEB_URL                | Eg. https://mumaa012.in.oracle.com:18443 |
| SERVER_CERTIFICATE_KEY | Refer point 6.7                          |

b. OBDXTOKEN (Token based mechanism)

| SERVER_TYPE            | OBDXTOKEN                                |
|------------------------|------------------------------------------|
| KEY_SERVER_URL         | Eg. https://mumaa012.in.oracle.com:18443 |
| WEB_URL                | Eg. https://mumaa012.in.oracle.com:18443 |
| SERVER_CERTIFICATE_KEY | Refer point 6.7                          |

c. OAM Setup (Refer to installer pre requisite documents for OAuth configurations)

| SERVER_TYPE            | OAM                                                             |
|------------------------|-----------------------------------------------------------------|
| KEY_SERVER_URL         | Eg. https://mumaa012.in.oracle.com:18443                        |
|                        | (This URL must be of OHS without webgate)                       |
| WEB_URL                | Eg. https://mumaa012.in.oracle.com:18443                        |
| KEY_OAUTH_PROVIDER_URL | http://mum00aon.in.oracle.com:14100/oauth2/rest/token           |
| APP_CLIENT_ID          | <base64 clientid:secret="" of=""> of Mobile App client</base64> |
| APP_DOMAIN             | OBDXMobileAppDomain                                             |
| WATCH_CLIENT_ID        | <base64 clientid:secret="" of=""> of wearables</base64>         |
| WATCH_DOMAIN           | OBDXWearDomain                                                  |
| SNAPSHOT_CLIENT_ID     | <base64 clientid:secret="" of=""> of snapshot</base64>          |
| SNAPSHOT_DOMAIN        | OBDXSnapshotDomain                                              |
| LOGIN_SCOPE            | OBDXMobileAppResServer.OBDXLoginScope                           |
| SERVER_CERTIFICATE_KEY | Refer point 6.7                                                 |

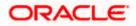

d. IDCS Setup

| SERVER_TYPE            | IDCS                                                                                  |
|------------------------|---------------------------------------------------------------------------------------|
| KEY_SERVER_URL         | Eg. https://mumaa012.in.oracle.com:18443<br>(This URL must be of OHS without webgate) |
| WEB_URL                | Eg. https://mumaa012.in.oracle.com:18443                                              |
| KEY_OAUTH_PROVIDER_URL | http://obdx-<br>tenant01.identity.c9dev0.oc9qadev.com/oauth2/v1/token                 |
| APP_CLIENT_ID          | <base64 clientid:secret="" of=""> of Mobile App client</base64>                       |
| WATCH_CLIENT_ID        | <base64 clientid:secret="" of=""> of wearables</base64>                               |
| SNAPSHOT_CLIENT_ID     | <base64 clientid:secret="" of=""> of snapshot</base64>                                |
| LOGIN_SCOPE            | obdxLoginScope                                                                        |
| OFFLINE_SCOPE          | urn:opc:idm:myscopes offline_access                                                   |
| SERVER_CERTIFICATE_KEY | Refer point 6.7                                                                       |

6. Domain Based Setup (This is same for OBDX servicing App and Authenticator App)

To use domain based setup please enable below flag in app.properties file -

<string name="DOMAIN\_BASED\_CATEGORIZATION">true</string>

If you are using local UI then enable below flag in config.js(platforms/android/app/src/main/assets/www/framework/js/configurations/config.js) file -

```
domainDeployment: {
```

enabled: true

}

7. Adding chatbot support to mobile application (Optional)

| CHATBOT_ID  | The tenant ID                              |
|-------------|--------------------------------------------|
| CHATBOT_URL | The URL for the ChatApp application in ODA |

8. If using http protocol for development add (android:usesCleartextTraffic="true") to application tag of AndroidManifest.xml (on app & obdxwear target)

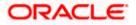

| ndroid 👌 📷 app 👌 🖿 src 👌 🖿 main 👌 🙀 AndroidManif                                                                                                    | est.xml ) | in app 🔨 🕞                                                                                                    | 🚽 🕨 🧍 👘 🖉 🖳 🖉 🎬 🖆 🖕 🛄 🛄                                         |
|----------------------------------------------------------------------------------------------------|-----------|----------------------------------------------------------------------------------------------------|-----------------------------------------------------------------|
| 🗊 Project 🔻 😳 幸 章*                                                                                                    | I+ 📒 face | bookconnect.xml × 🛃 app.properties.xml × 🧕 AndroidManifest.xml × 📼 🖬 Gra                                                                                                    | adle projects 🔅                                                 |
| 🐚 android D:\Installer\01Installer\Workspace\zigbank                                                                                                    | \pla      | manifest application                                                                                                    | ) + - ③ 王 チ 鳴 帅 廖                                               |
| 🕨 🛅 .gradle                                                                                                    | 1.9       |                                                                                                    |                                                                 |
| idea                                                                                                    | 20        | <uses-permission android.permission.access="" android:name="android.permission.wkite_EXTERNAL&lt;/td&gt;&lt;td&gt;android&lt;/td&gt;&lt;/tr&gt;&lt;tr&gt;&lt;td&gt;🕨 🔤 app&lt;/td&gt;&lt;td&gt;20&lt;/td&gt;&lt;td&gt;&lt;uses-permission android:name=" network="" s<="" td=""><td>android (root)</td></uses-permission>                     | android (root)                                                  |
| ▶ 🔚 app-lib                                                                                                    | 22        | curses poweringing and reid parts land reid poweringing ACCREE COMPERING                                                                                                    | ▶ 💽 :app                                                        |
| BarcodescannerLib                                                                                                    | 23        | <uses-permission android.permission.receive="" android:name="android.permission.ACCESS FINE LOCA&lt;/td&gt;&lt;td&gt;iapp-lib&lt;/td&gt;&lt;/tr&gt;&lt;tr&gt;&lt;td&gt;Cordova&lt;/td&gt;&lt;td&gt;24&lt;/td&gt;&lt;td&gt;&lt;pre&gt;&lt;uses-permission android:name=" sms"=""></uses-permission>                                            | BarcodescannerLib                                               |
|                                                                                                    | 25        | <pre><uses-permission android:name="android.permission.READ SMS"></uses-permission></pre>                                                                                                    | CordovaLib                                                      |
| Tri CordovaLib                                                                                                    | 26        | <pre><uses-permission android:name="android.permission.CAMERA"></uses-permission></pre>                                                                                                    | Customizations                                                  |
| In customizations                                                                                                    | 27        | <pre><uses-permission android:name="android.permission.FLASHLIGHT"></uses-permission></pre>                                                                                                    | > ( c) :obdxcore                                                |
| gradle                                                                                                    | 28        |                                                                                                    | cobdxwear                                                       |
| Image: Image: | 29        | <pre><application< pre=""></application<></pre>                                                                                                    | conducer lib                                                    |
| boldzwear                                                                                                    | 30        | android:hardwareAccelerated="true"                                                                                                    | P C :00dxwear-iib                                               |
| block block blo | 31 🧭      | android:icon="@mipmap/icon"                                                                                                    |                                                                 |
| android.iml                                                                                                    | 32        | android:label="ZigBank"                                                                                                    |                                                                 |
| android.json                                                                                                    | 33        | android:usesCleartextTraffic="true"                                                                                                    |                                                                 |
| build.gradle                                                                                                    | 34        | android:supportsRtl="true"><br><activity< td=""><td></td></activity<>                                                                                                    |                                                                 |
|                                                                                                    | 36        | android: configChanges="orientation keyboardHidden keyboard                                                                                                    |                                                                 |
| gradle.properties                                                                                                    | 37        | android:label="#string/launcher name"                                                                                                    |                                                                 |
| i gradlew                                                                                                    | 38        | android:launchMode="singleTop"                                                                                                    |                                                                 |
| 🗑 gradlew.bat                                                                                                    | 39        | android:name="com.ofss.digx.mobile.android.MainActivity"                                                                                                    |                                                                 |
| 🚔 keystore.jks                                                                                                    | 40        | android:theme="@android:style/Theme.DeviceDefault.NoAction                                                                                                    |                                                                 |
| 📊 local.properties                                                                                                    | 41        | android:windowSoftInputMode="adjustResize">                                                                                                    |                                                                 |
| project.properties                                                                                                    | 42        | Activity>                                                                                                    |                                                                 |
| settings.gradle                                                                                                    | 43        | <activity android:name="com.ofss.digx.mobile.android.SplashAct&lt;/p&gt;&lt;/td&gt;&lt;td&gt;&lt;/td&gt;&lt;/tr&gt;&lt;tr&gt;&lt;td&gt;wrapper.gradle&lt;/td&gt;&lt;td&gt;4.4&lt;/td&gt;&lt;td&gt;android:configChanges=" orientation keyboardhidden keyboard<="" td=""><td>Que Can't use Subversion command line client: svn</td></activity> | Que Can't use Subversion command line client: svn               |
| III External Libraries                                                                                                    | 45        | android:label="@string/launcher_name"                                                                                                    | Probably the path to Subversion executable is<br>wrong. Fix it. |
| IIII Externor cibraries                                                                                                    | 46        | android:launchMode="singleTop"                                                                                                    | wrong. PK IL                                                    |
|                                                                                                    | 47        | android:theme="@style/SplashTheme"                                                                                                    |                                                                 |
|                                                                                                    | 48        | android:windowSoftInputMode="adjustResize">                                                                                                    | Platform and Plugin Updates                                     |
|                                                                                                    | 49        | <pre><intent-filter android:label="@string/app_name"></intent-filter></pre>                                                                                                    | Android Studio is ready to update.                              |
|                                                                                                    | Text      | Merged Manifest                                                                                                    |                                                                 |

9. For Generating Signed Apk: To Generate release-signed apk as follows:

On menu bar click on Build -> Generate Signed Apk

| Edit View Navigate Code Analyze Refactor B          |                             |                                                                                                    | - |
|-----------------------------------------------------|-----------------------------|----------------------------------------------------------------------------------------------------|---|
| ndroid 👌 📭 app 👌 🖿 src 👌 🖿 main 👌 🙀 AndroidN 🔨      |                             | trl+F9 🔨 🤨 🖾 🔜 🔨 🥵 🖾 🖾 🖾                                                                                                    | Q |
| 🗊 Project 🔹 😳 🖶 🗄                                   | Make Module 'app'           | 🙀 app.properties.xml × 🙀 AndroidManifest.xml × 🖃 Gradle projects 🕸                                                                                                    |   |
| 🛛 🗮 android D:\Installer\01Installer\Workspace\zigł | Clean Project               | Ø + - ◎ 王 美 ··· // 9/                                                                                                    |   |
| Igradle                                             | Rebuild Project             | sion android:name="android.permission.WRITE EXTERNAL V () android                                                                                                    |   |
| idea                                                | Refresh Linked C++ Project  | sion android:name="android.permission.READ_PHONE_STATE   () android (coot)                                                                                                    |   |
| ▶ 📑 app                                             | Edit Build Types            | sion android:name="android.permission.ACCESS_NETWORK S                                                                                                    |   |
| 🕨 🗮 app-lib                                         | Edit Flavors                | sion android:name="android.permission.ACCESS_CDARSE_LC                                                                                                    |   |
| BarcodescannerLib                                   | Edit Libraries and Depender | sion android hame- android permission. Access Fine Loca                                                                                                    |   |
| Cordova                                             | Select Build Variant        | sion android:name="android.permission.RECEIVE_SMS" />                                                                                                    |   |
| CordovaLib                                          | Build APK(s)                | sion android:name="android.permission.CAMERA" />                                                                                                    |   |
| Customizations                                      | Generate Signed APK         | sion android:name="android.permission.FLASHLIGHT" /> > @:costomizations                                                                                                    |   |
| gradle                                              |                             | biobaxcore                                                                                                    |   |
| 🕨 🔚 obdxcore                                        | Analyze APK                 |                                                                                                    |   |
| obdxwear                                            | Deploy Module to App Engi   | ardwareAccelerated="true"                                                                                                    |   |
| 🕨 🔚 obdxwear-lib                                    |                             | droid:icon="@mipmap/icon"<br>hdroid:label="ZiqBank"                                                                                                    |   |
| 🖶 android.iml                                       |                             | droid:usesCleartextTraffic="true"                                                                                                    |   |
| 🚋 android.json                                      |                             | hdroid:supportsRtl="true">                                                                                                    |   |
| 💽 build.gradle                                      | 35 🖯 <                      | activity                                                                                                    |   |
| 📊 gradle.properties                                 | 36                          | android:configChanges="orientation keyboardHidden keyboard                                                                                                    |   |
| 🗐 gradlew                                           | 37                          | android:label="@string/launcher_name"                                                                                                    |   |
| 🥫 gradlew.bat                                       | 39                          | android:launchMode="singleTop"<br>android:name="com.ofss.digx.mobile.android.MainActivity"                                                                                                    |   |
| 🚔 keystore.jks                                      | 40                          | android: theme= construct style/Theme. DevicePefault. NoAction                                                                                                    |   |
| 📊 local.properties                                  | 41                          | android:windowSoftInputMode="adjustResize">                                                                                                    |   |
| project.properties                                  |                             | <pre>(/activity&gt;</pre>                                                                                                    |   |
| settings.gradle                                     |                             | ectivity android:name="com.ofss.digx.mobile.android.SplashAct                                                                                                    |   |
| Wrapper.gradle                                      | 44                          | android:configChanges="orientation keyboardHidden keyboard<br>android:label="Estring/launcher_name" USA Tuse Subversion command line client:svn<br>Probably the path to Subversion executable is |   |
| III External Libraries                              | 46                          | android:lauch@de="sindlorop" wrong.fixit.                                                                                                    |   |
|                                                     | 47                          | android:theme="%style/splashTheme"                                                                                                    | _ |
|                                                     | 4.0                         | android:windowSoftInputMode="adjustResize">                                                                                                    |   |
|                                                     | 49 👳                        | <intent-filter android:label="@string/app_name"> Android Studio is ready to update.</intent-filter>                                                                                              |   |
|                                                     | Text Merged M               |                                                                                                    |   |

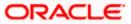

| 👳 Generate Signed APK                                                                                                    |                                                                                                    | ×                                                                                                    |
|----------------------------------------------------------------------------------------------------|----------------------------------------------------------------------------------------------------|----------------------------------------------------------------------------------------------------|
| Module: app                                                                                                    |                                                                                                    |                                                                                                    |
|                                                                                                    |                                                                                                    |                                                                                                    |
|                                                                                                    |                                                                                                    |                                                                                                    |
|                                                                                                    |                                                                                                    |                                                                                                    |
|                                                                                                    |                                                                                                    |                                                                                                    |
|                                                                                                    |                                                                                                    |                                                                                                    |
|                                                                                                    |                                                                                                    |                                                                                                    |
|                                                                                                    |                                                                                                    |                                                                                                    |
|                                                                                                    | Previous Next                                                                                                    | Cancel Help                                                                                                    |
| android [D:\Ameet\QA\Patchset Releases\MobileApp\MobileWorkspace\workspace\wo<br>Workspace\workspace\workspace\workspace\workspace\workspace\workspace\workspace\workspace\workspace\workspace\wo<br>Workspace\workspace\workspace\workspace\workspace\workspace\workspace\workspace\vorkspace\workspace\workspace\wo        | sspace_installer\zigbanKplatforms\android]\app\src\main\AndroidManifest.xml [app] -                                                                                                    | Android Studio – O X                                                                                                    |
| Eile Edit View Navigate Code Analyze Keractor Build Kun Loois v<br>android > In app > Im src > Im main > AndroidManifest.xml                                                                                                    |                                                                                                    | 🔤 obdxwear 🔻 🕨 🧍 義 🕼 🧑 義 🔳 🧖 🖳 🍕 🔍 🎟 🔲                                                                                                    |
| हु 📫 Android 👻 😳 😤 🌣                                                                                                    | — 💼 index.html × 🛛 🚜 config.js × 🛛 🍪 app.properties.xml × 🛛 🚔 AndroidManife                                                                                                    | staml ×                                                                                                    |
| gg → Anorold → O - →                                                                                                    | 19 <uses-permission android.permission.re<="" android:name="android.permission.WR&lt;/td&gt;           20         &lt;uses-permission android:name=" td="">           21         <uses-permission android:name="android.permission.AC&lt;/td&gt;&lt;/td&gt;&lt;td&gt;AD_PHONE_STATE"></uses-permission></uses-permission>       |                                                                                                    |
| ► assets                                                                                                    | Generate Signed Bundle or APK                                                                                                    | S_CDARSE_LOCATION" /> S_FINE_LOCATION" />                                                                                                    |
|                                                                                                    |                                                                                                    | IVE SMS" />                                                                                                    |
| even of the second second seco | O Android App Bundle                                                                                                    | VE_\$MS" /> \$MS" /> \$A" />                                                                                                    |
| Barcodescannertib                                                                                                    | Generate a signed app bundle for upload to app stores for the following benefits:                                                                                                    | IVE_SMS" /><br>SMS" />                                                                                                    |
| Customizations     obdxcore     be obdxwar                                                                                                    |                                                                                                    | VE_\$MS" /> \$MS" /> \$A" />                                                                                                    |
|                                                                                                    | Generate a signed app bundle for upload to app stores for the following benefits:<br>• Smaller download size<br>• On-demand app features<br>• Asset-only modules<br>Learn more                                                                                                    | VE_\$MS" /> \$MS" /> \$A" />                                                                                                    |
| Constructions     Constructions     Construction     Construction     Construction     Construction     Construction     Construction     Construction     Construction                                                                                                    | Generate a signed app bundle for upload to app stores for the following benefits:                                                                                                    | NE_SKS* /><br>SKS* /><br>N* /><br>sllGaT* /><br>ten[keyboard[screenSize[locale*                                                                                                    |
| Constructions     Constructions     Construction     Construction          | Generate a signed app bundle for upload to app stores for the following benefits:                                                                                                    | NV Star /><br>Star /><br>RA* /><br>alloart* /><br>senikeyboard[screenSize[locale*<br>mailMativeBuildTasks()* is obsolete and has been replace ↑                                                                                                    |
| Constructions     Constructions     Construction     Construction          | Generate a signed app bundle for upload to app stores for the following benefits:<br>• Cmaller download size<br>• On-demand app features<br>• Asset-only modules<br>Learn more<br>• APK<br>Build a signed APK that you can deploy to a device<br>Previous Next Cance Help<br>• VMM To determine what is calling                 | NVE_SSS* /><br>SSS* /><br>N* /><br>slitar* /><br>ten[keyboard[screenSize locale*<br>ten[keyboard[screenSize locale*<br>ten[keyboard]screenSize locale*<br>ten[keyboard]screenSize locale*                                                                                                    |
| Image: Second Second                         | Generate a signed app bundle for upload to app stores for the following benefits:                                                                                                    | NVE_SSS* /><br>SSS* /><br>N* /><br>slitar* /><br>ten[keyboard[screenSize locale*<br>ten[keyboard[screenSize locale*<br>ten[keyboard]screenSize locale*<br>ten[keyboard]screenSize locale*                                                                                                    |
| Image: Solution of the solution of the solut                   | Generate a signed app bundle for upload to app stores for the following benefits:<br>• smaller download size<br>• On-demand app features<br>• Asset-only modules<br>Learn more<br>• APK<br>Build a signed APK that you can deploy to a device<br>Previou Next Cancel Help<br>• Strims<br>7 / 5 / ms<br>16 2 25 ms<br>14 2 25 ms | NP_SKS* /><br>SKS* /><br>RA* /><br>sllGt** /><br>sllGt** />       Converting of the second second se |
| Piece Constructions           Piece Constructions           Piece                                                                                                    | Generate a signed app bundle for upload to app stores for the following benefits:<br>• smaller download size<br>• On-demand app features<br>• Asset-only modules<br>Learn more<br>• APK<br>Build a signed APK that you can deploy to a device<br>Previou Next Cancel Help<br>• Strims<br>7 / 5 / ms<br>16 2 25 ms<br>14 2 25 ms | NVE_SSS* /><br>SSS* /><br>N* /><br>slitar* /><br>ten[keyboard[screenSize]locale*<br>ten[keyboard[screenSize]locale*<br>ten[keyboard]screenSize]locale*<br>ten[keyboard]screenSize]locale*                                                                                                    |

10. If you have an existing keystore.jks file then select choose Existing else click on Create New

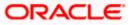

| 👳 Generate Signed APK                                                                                                    | ×                                                                                                    |
|----------------------------------------------------------------------------------------------------|----------------------------------------------------------------------------------------------------|
| Key store path: C:\Us                                                                                                    | ers\adipatel\My Documents\keystore.jks                                                                                                    |
|                                                                                                    | <u>C</u> reate new C <u>h</u> oose existing                                                                                                    |
| Key store <u>p</u> assword:                                                                                                    | ••                                                                                                    |
| K <u>e</u> y alias: Keyst                                                                                                    | ore                                                                                                    |
| Key pass <u>w</u> ord:                                                                                                    |                                                                                                    |
| <u>R</u> emember passwords                                                                                                    |                                                                                                    |
|                                                                                                    | Previous Next Cancel Help                                                                                                    |
| Ele Edit View Navigete Code Analyze Befactor Build Run Iools<br>andreid Imapp Imarch Imania AndroidMenifestami<br>Imarch Imarch Imar | 🖂 🔨 ebdxwear 🔻 🕨 // 善 🖏 🕫 🙀 🔍 🖷 🖓                                                                                                    |
| ▶ In: res<br>app-tib<br>BarcodescannerLib<br>CordovaLib                                                                                                    | VE_Stor         >           Module         Image pp         *         36% / >           AA         >         >         Human *                                                                                                    |
| Build Constructions     Constructions     C          | Key store path st Releases/MobileApp/MobileWorkspace/keystore/keystore/ils Create new Cboose existing Key store password                                                                                                    |
|                                                                                                    | Key alas key0 solation solation solat |
| Build         Build Output ×         Sync ×           View         Android: synced succesfully at 1/14/2000 3:17 PM with 1 womin           V         Android: synced succesfully at 1/14/2000 3:17 PM with 1 womin           V         An build DAmethes Releases/MobileApp/MobileXpr/MobileXpr/M                                                                                                    | Bit         Previous         Next         Cancel         Help         ff 2015.           94/ ms         94/ ms         To determine what is calling variant.getExternalNativeBuildTasks(), use -Pandroid.deb         +         •         •           11 ms         To determine what is calling variant.getExternalNativeBuildTasks(), use -Pandroid.deb         +         •         •         •           7.2 250 ms         14 s245 ms         +         •         •         •         •         •         •         •         •         •         •         •         •         •         •         •         •         •         •         •         •         •         •         •         •         •         •         •         •         •         •         •         •         •         •         •         •         •         •         •         •         •         •         •         •         •         •         •         •         •         •         •         •         •         •         •         •         •         •         •         •         •         •         •         •         •         •         •         •         •         •         •                                                                                                    |
| IIII TOO O III Terminal     Split IIIII     Selogat       IIII Source generation ended in 14 s 520 ms (11 minutes ago)       IIII PO C XIII C VIIIIIIIIIIIIIIIIIIIIIIIIIIIII                                                                                                    | [] Event.log<br>33:44 CRLF: UTF-8 45paces: 1 في 20 @<br>33:44 CRLF: UTF-8 45paces: 1 في 20 @<br>33:44 CRLF: UTF-8 45paces: 1 في 20 @<br>33:44 CRLF: UTF-8 45paces: 1 في 20 @                                                                                                    |

11. Select **Build Type** as **Release**, **Signature Version as V1(JAR Signature) and V2(Full APK Signature)** and Change APK Destination folder if you want and click on Finish

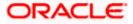

| 👳 Generate Signed E | Bundle or APK ×                                                                |
|---------------------|--------------------------------------------------------------------------------|
| Destination Folder: | \android\service\workspace\zigbank\platforms\android\app 🔚                     |
|                     | debug<br>release                                                               |
|                     |                                                                                |
|                     |                                                                                |
| Build Variants:     |                                                                                |
|                     |                                                                                |
|                     |                                                                                |
|                     |                                                                                |
| Signatura Varaiona  | V14 (Jac Signature) V2 (Eull ADK Signature) Signature Hele                     |
| Signature versions: | ✓ V1 ( <u>J</u> ar Signature) ✓ V2 (Full <u>A</u> PK Signature) Signature Help |
|                     | Previous <b>Finish</b> Cancel Help                                             |

- 12. This will generate APK by the given name and destination folder. Default APK Destination folder is **zigbank\platforms\android\app\release**
- 13. Run the App and select Device or Simulator.
- 14. Repeat same steps (From step 8 and obdxwear as module) for OBDX Wear App for Release Signing. Use proguard-rules.pro from workspace\_installer\zigbank\platforms\android\obdxwear using explorer. The select obdxwear as the module and follow same signing steps with same keystore.
- 15. The application has a config page at launch to enter the URL of the server (for development only). To remove this page, update the config.xml as shown below

The application has config page to add URL. This is for development purpose only and can be removed using below step. (Update content src tag)

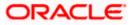

| Bit       1       */Tel version=1.9': executing************************************ | 🗰 Android 👻                                                                       | 0÷\$ -               | AndroidManifest.xml × | app.properties.xml ×                                                                                                    | AndroidManifest.xml                                                                                                    | AndroidManifest.xml                                                        | dia config.xml ×     |   |
|-------------------------------------------------------------------------------------|-----------------------------------------------------------------------------------|----------------------|-----------------------|----------------------------------------------------------------------------------------------------|----------------------------------------------------------------------------------------------------|----------------------------------------------------------------------------|----------------------|---|
| Build: Sync widget → content                                                        | BarcodescannerLib<br>CordovaLib<br>Coustomizations<br>Baobdxcore<br>Constructions |                      | 2                     | com.ofss.digs.mobile.ar<br>kr/names-<br>lian-<br>lian-<br>tion-<br>medition-<br>tion-<br>tion | <pre>droid" version="1.0.0" droid" version="1.0.0" blication that respond:     /&gt;     /&gt;     //     //     //     //     //     //     //     //     //     //     //     //     //     //     //     //     //     //     //     //     //     //     //     //     //     //     //     //     //     //     //     //     //     //     //     //     //     //     //     //     //     //     //     //     //     //     //     //     //     //     //     //     //     //     //     //     //     //     //     //     //     //     //     //     //     //     //     //     //     //     //     //     //     //     //     //     //     //     //     //     //     //     //     //     //     //     //     //     //     //     //     //     //     //     //     //     //     //     //     //     //     //     //     //     //     //     //     //     //     //     //     //     //     //     //     //     //     //     //     //     //     //     //     //     //     //     //     //     //     //     //     //     //     //     //     //     //     //     //     //     //     //     //     //     //     //     //     //     //     //     //     //     //     //     //     //     //     //     //     //     //     //     //     //     //     //     //     //     //     //     //     //     //     //     //     //     //     //     //     //     //     //     //     //     //     //     //     //</pre> | to the deviceready eve<br>ordova.io"><br>le" /><br>ordova.whitelist.Whitel | nt.<br>İstPlugin" /> |   |
|                                                                                     | Builds Cone                                                                       |                      | indiger com           |                                                                                                    |                                                                                                    |                                                                            |                      | A |
|                                                                                     |                                                                                   | at 19/04/19, 3:25 PM |                       |                                                                                                    |                                                                                                    |                                                                            |                      |   |
| E 6: Logcat III TODO IZ Terminal Suite                                              |                                                                                   |                      |                       |                                                                                                    |                                                                                                    |                                                                            |                      |   |

 Application will work on https only. If you want to run application on http then set targetSdkVersion, compileSdkVersion to 30 and buildToolsVersion to 30.0.3 in app's build.gradle(zigbank\platforms\android\app\) and remove remove below code from obdx.conf(config/obdx.conf).

IfModule mod\_headers.c>

<If "%{HTTP\_USER\_AGENT} =~ /obdx-mobile-android/">

Header edit Set-Cookie ^(.\*)\$ \$1;SameSite=None;Secure

</lf>

<If "%{HTTP\_USER\_AGENT} =~ /obdx-softtoken/">

Header edit Set-Cookie ^(.\*)\$ \$1;SameSite=None;Secure

</lf>

</lfModule>

17. To enable App Widget, please enable below flag in app.properties file:

<bool name="ENABLE\_WIDGET">true</bool>

#### Home

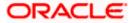

# 6. OBDX Authenticator Application

## 6.1 Authenticator UI (Follow any one step below)

Please refer section Authenticator UI (Follow any one step below) of Mobile Application Builder Guide-iOS Guide for Authenticator UI build steps. UI is same for Android & iOS.

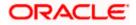

#### 6.2 Authenticator Application Workspace Setup

 Copy UI (Directories – components, css, framework, images, pages, resources)from /dist directory to workspace/installer/app/src/main/assets/www/

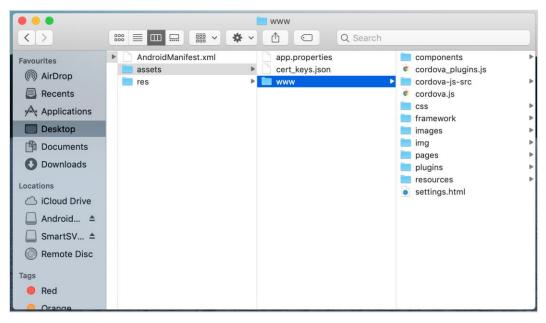

In case any popup appears, click replace

#### 2. Launch Android Studio and open existing project

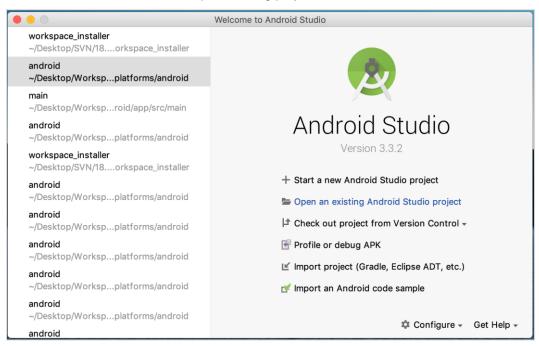

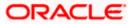

3. Open OBDX\_Installer/workspace\_installer folder in Android Studio.

| Favorites       Addroid       I 12thApr       Image: Installer       Image: Installer       Image: Image: I |                                                                                                    |     | workspace_installer | \$            | Q               |                                                                                                    |   |
|----------------------------------------------------------------------------------------------------|----------------------------------------------------------------------------------------------------|-----|---------------------|---------------|-----------------|----------------------------------------------------------------------------------------------------|---|
|                                                                                                    | <ul> <li>Recents</li> <li>Applications</li> <li>Desktop</li> <li>Documents</li> <li>Downloads</li> <li>Locations</li> <li>iCloud Drive</li> <li>Android Stu ≜</li> <li>SmartSVN ≜</li> <li>Remote Disc</li> <li>Media</li> <li>Music</li> </ul> | App |                     | ▶ <b>Work</b> | space_installer | app<br>app-lib<br>build<br>build.gradle<br>cordova<br>CordovaLib<br>gradle<br>gradle,properties<br>gradlew.bat<br>keystore.jks<br>keystore.properties<br>platform_www<br>proguard-rules.pro<br>project.properties<br>settings.gradle | Þ |

4. Open gradle.properties file and update following properties with relevant proxy address if required

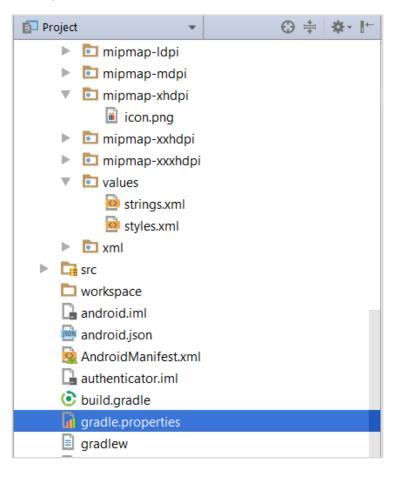

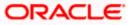

```
systemProp.http.proxyHost = <proxy_address>
systemProp.https.proxyPort = <port_number>
systemProp.https.proxyHost = <proxy_address>
systemProp.http.proxyPort = <port_number>
```

5. Open "assets app.properties" file and update following properties as per requirement

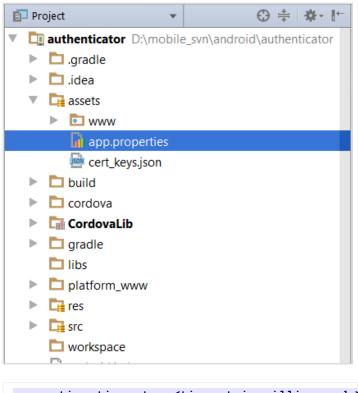

```
connection_timeout = <timeout_in_milliseconds>
ssl_pinning_enabled = <YES or NO>
shared_server_url = <server_url>
shared_oam_url = <oam_url>
otp_type = <HOTP or TOTP>
```

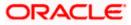

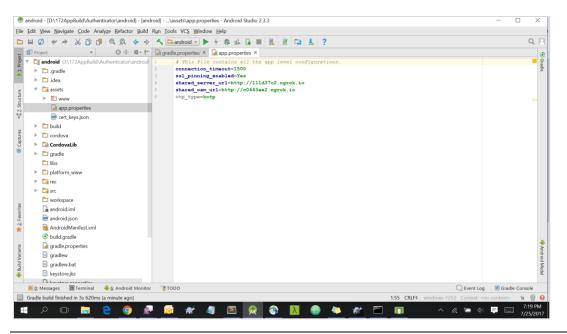

**Note**: If selected authentication mechanism is not OAM based then remove "*shared\_oam\_url*" property.

- 6. Click Build  $\rightarrow$  Clean & Build  $\rightarrow$  Rebuild project in Android Studio.
- 7. Click on Build  $\rightarrow$  Edit Build Type  $\rightarrow$  app  $\rightarrow$  release

Enable minify  $\rightarrow$  true

Add progurard file from workspace\_installer/proguard-rules.pro

Click OK

8. If using http protocol for development add (android:usesCleartextTraffic="true") to application tag of AndroidManifest.xml

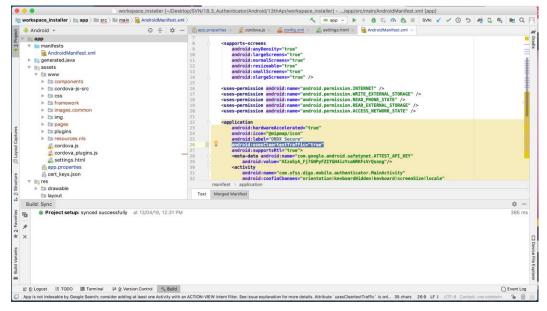

9. For Generating Signed Apk: To Generate release-signed apk as follows:

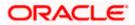

10. On menu bar click on Build -> Generate Signed Apk

| •                                                                                  | Generate Signed Bundle or APK                                     |
|------------------------------------------------------------------------------------|-------------------------------------------------------------------|
| 🔿 Android App Bu                                                                   | ndle                                                              |
| Generate a signe                                                                   | d app bundle for upload to app stores for the following benefits: |
| <ul> <li>Smaller downloa</li> <li>On-demand app</li> <li>Asset-only mod</li> </ul> | o features                                                        |
| Learn more                                                                         |                                                                   |
| о арк                                                                              |                                                                   |
| Build a signed AF                                                                  | K that you can deploy to a device                                 |
| ? Cancel                                                                           | Previous Next                                                     |
|                                                                                    | Generate Signed Bundle or APK                                     |
| Module                                                                             | The app                                                           |
|                                                                                    |                                                                   |
| Key store path                                                                     | /Users/adi/Desktop/Android/keystore                               |
|                                                                                    | Create new Choose existing                                        |
| Key store password                                                                 | •••••                                                             |
| Key alias                                                                          | key1 📂                                                            |
| Key password                                                                       | •••••••                                                           |
|                                                                                    | Remember passwords                                                |
| ? Cancel                                                                           | Previous Next                                                     |
|                                                                                    | Generate Signed Bundle or APK                                     |
| Destination Folder:                                                                | 18.3_Authenticator/Android/13thApr/workspace_installer/app 🗁      |
|                                                                                    | debug                                                             |
|                                                                                    | release                                                           |
|                                                                                    |                                                                   |
|                                                                                    |                                                                   |
| Build Variants:                                                                    |                                                                   |
|                                                                                    |                                                                   |
|                                                                                    |                                                                   |
|                                                                                    |                                                                   |
| Signature Versions:                                                                | □ V1 (Jar Signature) V2 (Full APK Signature) Signature Help       |
| ? Cancel                                                                           | Previous                                                          |

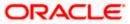

Click Finish to generate .apk

The application has config page to add URL. This is for development purpose only and can be removed using below step. (Update content src tag)

| workspace_installer > 🐚 app > 🖿 <u>src</u> >                                                                                                    |         |                                                                                                    |                                                 |
|----------------------------------------------------------------------------------------------------|---------|----------------------------------------------------------------------------------------------------|-------------------------------------------------|
| 📫 Android 👻                                                                                                    | 0 ÷ ¢ - | 们 app.properties 🚿 🧕 Android Manifest.xml 🛪 晏 config.xml 🛪                                                                                                    |                                                 |
| app-1b<br>app-1b<br>CordovaLib<br>Ar Gradie Scripts                                                                                                    |         | <pre>indiget direction of a control of a control of a con</pre> |                                                 |
| Build Sync                                                                                                    |         |                                                                                                    | φ                                               |
| <ul> <li>✓ ♥ ■ Build: completed successful<br/>♥ ■ Run build: //sers/ad//Desk     &gt; ■ Load build     &gt; ■ Load build     &gt; ■ Configure build     ✓ ■ Configure build     ✓ ■ Configure build     ✓ ■ Run tasks     &gt; ■ Run tasks     </li> </ul> |         | enticator/2018/April/19thApr/workspace_installer:                                                                                                    | 563 m<br>499 m<br>3 m<br>355 m<br>20 m<br>110 m |
| IE TODO DI Terminal 5 Build E 6:                                                                                                    | Logcat  |                                                                                                    | C Event Lo                                      |

<u>Home</u>

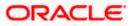

## 7. Application Security Configuration

Root Check → Ensure Step 3.1 is completed

1. Open google developer console. Select your app then navigate to

Setup-> App Integrity-> change option of Response Encryption

In the window that appears, click Manage and download my response encryption keys and follow below steps to generate response encryption keys-

a. Create a new private-public key pair. RSA key size must be 2048 bits using below command-

openssl genrsa -aes128 -out your\_path/private.pem 2048

Then use your password phrase for creating private.pem and also use the same password for verifying the private.pem. Then hit the below command.

openssl rsa -in your\_path/private.pem -pubout -out your\_path/public.pem

Enter the same password which you have used while creating private.pem. These two files will now appear on your mentioned path. Then upload the public.pem file on the window which was appeared after clicking on Manage and download my response encryption keys option.Once you upload the public.pem file it will automatically download your\_app\_pkg\_name.enc file. Then hit below command as,

openssl rsautl -decrypt -oaep -inkey your\_path/private.pem -in your\_app\_pkg\_name.enc -out your\_path/api\_keys.txt

Enter the password for private.pem. It will create api\_keys.tx file on your path. It must be consist of VERIFICATION\_KEY and DECRYPTION\_KEY.

2. Maintain this VERIFICATION\_KEY and DECRYPTION\_KEY in **DIGX\_FW\_CONFIG\_ALL\_B** table corresponding to the following keys respectivel:

### PLAY\_INTEGRITY\_ENCRYPTION\_KEY and PLAY\_INTEGRITY\_DECRYPTION\_KEY

An example query will be:

update DIGX\_FW\_CONFIG\_ALL\_B set prop\_value = 'YOUR\_DECRYPTION\_KEY' where prop\_id = 'PLAY\_INTEGRITY\_DECRYPTION\_KEY';

update DIGX\_FW\_CONFIG\_ALL\_B set prop\_value = 'YOUR\_ENCRYPTION\_KEY' where prop\_id = 'PLAY\_INTEGRITY\_ENCRYPTION\_KEY';

3. Similarly, Obtain the same keys for authenticator app by using above step 1 and then maintain those in **DIGX\_FW\_CONFIG\_ALL\_B** table corresponding to the following keys respectivel:

# PLAY\_INTEGRITY\_ENCRYPTION\_KEY\_AUTHENTICATOR and PLAY\_INTEGRITY\_DECRYPTION\_KEY\_AUTHENTICATOR

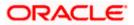

An example query will be:

update DIGX\_FW\_CONFIG\_ALL\_B set prop\_value = 'YOUR\_DECRYPTION\_KEY' where prop\_id = 'PLAY\_INTEGRITY\_DECRYPTION\_KEY\_AUTHENTICATOR';

update DIGX\_FW\_CONFIG\_ALL\_B set prop\_value = 'YOUR\_ENCRYPTION\_KEY' where prop\_id = 'PLAY\_INTEGRITY\_ENCRYPTION\_KEY\_AUTHENTICATOR';

4. Similarly, we also have to maintain package names of Servicing and Authenticator app in the same table, i.e. **DIGX\_FW\_CONFIG\_ALL\_B** corresponding to the following keys respectively:

### ANDROID\_SERVICING\_PACKAGE and ANDROID\_AUTHENTICATOR\_PACKAGE

An example query will be:

insert into digx\_fw\_config\_all\_b (PROP\_ID, CATEGORY\_ID, PROP\_VALUE, FACTORY\_SHIPPED\_FLAG, PROP\_COMMENTS, SUMMARY\_TEXT, CREATED\_BY, CREATION\_DATE, LAST\_UPDATED\_BY, LAST\_UPDATED\_DATE, OBJECT\_STATUS, OBJECT\_VERSION\_NUMBER) values ('ANDROID\_SERVICING\_PACKAGE', 'mobileconfig', 'com.ofss.zigbank', 'N', ", 'Stores device id in OUD', 'ofssuser', sysdate, 'ofssuser', sysdate, 'Y', 1,);

SSL Pinning

 Get the list of Base 64 encoded SHA256 hashed certificates' public keys of server's valid certificates. Use below command to generate this hash for your certificate. Replace '<certificate.der>' with the path to your certificate.

openssl x509 -inform der -in <certificate.der> -pubkey -noout | openssl pkey -pubin -outform der | openssl dgst -sha256 -binary | openssl enc -base64

6. Add the hashed keys generated in point 6 to

**zigbank\platforms\android\customizations\src\main\res\values\app.properties.xml file** in 'certificate\_public\_keys' array. Append this key to 'sha256/' in an <item> tag as shown below. Multiple certificate keys can be added to 'certificate\_public\_keys' array by adding them in <item> tags.

Eg.:

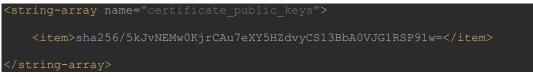

Eg. for multiple certificates (In case OAM/IDCS is used):

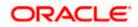

## 8. Live Experience With Jumio Integration

1. Download live experience android sdk from below download link.

https://www.oracle.com/downloads/cloud/oracle-live-experience-downloads.html

2. Import 'oracle.live.api-release' file as a New Module.

| New 🕨                                                              | New Project                                                            | 🔨 🛹 android:app-lib [assemble] 🔻 🕞 Android Wear Square Pie 💌                                                                                                    | ▶ 菱 ೄ @ 蔹 = H ⊡ @ ⊑ ጫ Q                                                |
|--------------------------------------------------------------------|------------------------------------------------------------------------|----------------------------------------------------------------------------------------------------|------------------------------------------------------------------------|
| Den                                                                | Import Project                                                         | 🛛 🛷 build.gradle (android) 👋 🚮 cordova_plugins.js 👋 👹 app\\AndroidMa                                                                                                    | nifest.xml × 🟭 D:\\AndroidManifest.xml × 🛔 × 🚛                         |
| Profile or debug APK                                               | Project from Version Control                                           | <pre>c.biometric:1.0.1'</pre>                                                                                                    |                                                                        |
| Open <u>R</u> ecent   Close Project                                | New Module                                                             | <pre>c.blometric:blometric:1.0.1 gle.android.gms:play-services-vision:19.0.0'</pre>                                                                                                    |                                                                        |
| Link C++ Project with Gradle                                       | Import Module<br>Import Sample                                         | section of our gars proy set vices vision issues                                                                                                    |                                                                        |
| Settings     Ctrl+Alt+S     Project Structure     Ctrl+Alt+Shift+S | Android Resource File Android Resource Directory Sample Data Directory | 'i <mark>oracle.live.api-release')</mark><br>jislf4j-logdj12:1.7.25'<br>ibs/oracle.wsc.feature.clientsdk.android-7.2.1.1-SNAPSHOT.jar')                                                                                                  |                                                                        |
| Import Settings<br>Export Settings<br>Settings Repository          | File Scratch File Ctrl+Alt+Shift+Insert Directory                      | <pre>Dos/ndice.msc.reature.client.sok.andn.ou/or/22111-3md/3001.jm )<br/>ibs/peerconnection_android-84.0.4147.105.222cac74afc25f65d111771.<br/>bs/tyrus-standalone-client-1.13.jar )<br/>io.android:core:\$JUMIO_SDK_VERSION}@aar"</pre> | dbfabd6db25d2498.jar')<br>=                                            |
| Export to Zip File<br>Convert Module Groups to Qualified Names     | S C++ Class<br>C/C++ Source File<br>C/C++ Header File                  | lo.android:bam:\${JUMIO_SDK_VERSION}@aar"<br>lo.android:nv:\${JUMIO_SDK_VERSION}@aar"<br>lo.android:nv-mr2:\${JUMIO_SDK_VERSION}@aar"                                                                                                    |                                                                        |
| Sync Project with Gradle Files                                     | <ul> <li>Image Asset</li> <li>Vector Asset</li> </ul>                  | lo.android:nv-nfc:\${JUMIO_SDK_VERSION}@aar"<br>lo.android:nv-ocr:\${JUMIO_SDK_VERSION}@aar"                                                                                                    |                                                                        |
| Invalidate Caches / Restart<br>Export to <u>H</u> TML              | Rotlin Script                                                          | <pre>io.android:nv-barcode:\${JUMIO_SDK_VERSION}@aar" io.android:nv-barcode-vision:\${JUMIO_SDK_VERSION}@aar" io.android:face:\${JUMIO_SDK_VERSION}@aar"</pre>                                                                           |                                                                        |
|                                                                    | AIDL     Activity     Automotive                                       | io.android:dv:\${JUMIO_SDK_VERSION}@aar"<br><.cardview:cardview:1.0.0"                                                                                                    |                                                                        |
| Remove BOM<br>Associate with File Type                             | iiiiiiiiiiiiiiiiiiiiiiiiiiiiiiiiiiiii                                  | <pre>&gt;gle.android.gms:play-services-vision:19.0.0"){ .android.support', module:'support-v4'</pre>                                                                                                    |                                                                        |
| Line Separators<br>Make File Read-Only                             | 🛎 Other 🕨 🕨                                                            | çag.spongycastle:prov:1.58.0.0"<br>prains.kotlin:kotlin-stdlib-jdk7:1.3.72"                                                                                                    | 1                                                                      |
| Power Save Mode                                                    |                                                                        | scuba:scuba-sc-android:0.0.18"                                                                                                    |                                                                        |
| Exit                                                               | 🛎 Wear 🕨 🕨                                                             | rtec:zoom-authentication:8.12.1@aar"<br>(dir: 'libs', include: '*.jar')                                                                                                    | Plugin Update Recommended<br>Android Gradle Plugin is ready to update. |
| Global Properties     Global Properties)      TODO                 | ➤ Widget ►<br>➤ XML ►                                                  |                                                                                                    | 🗟 Layout Inspector 🛛 🕥 Event Log                                       |
| dds a new module to the project                                    | Config File                                                            |                                                                                                    | 23 chars 351:37 LF UTF-8 4 spaces 🍟                                    |
| ହ ଅ: 👩 🥅 🔁                                                         | Resource Bundle                                                        | o 🗢 💼 o                                                                                                    | へ (3) 紀 記 15:06 PM                                                     |

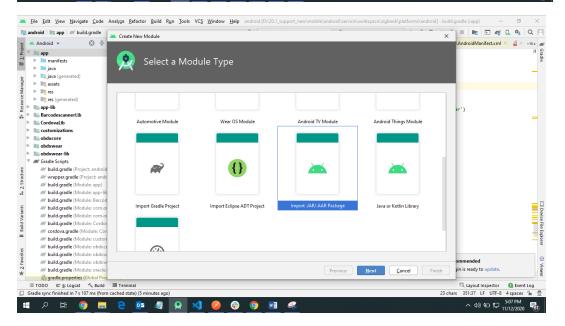

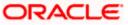

3. Add Live Experience Client ID and Cloud Address in below two properties under app.properties.xml(zigbank\platforms\android\customizations\src\main\res\values)

<string name="LX\_CLIENT\_ID">@@CLIENT\_ID</string>

<string name="LX\_ADDRESS">@@ADDRESS</string>

### Note: Add LX\_ADDRESS without https://

For example. If the LX\_ADDRESS is <u>https://live.oraclecloud.com</u> then add only live.oraclecloud.com.

4. Click Next and navigate to oracle.live.api-release aar file location and click Finish.

| 🛎 Eile Edit View Navigate Code Analyze Refactor Build                                                                                                    | Run         Jools         VCS         Window         Help         android [D:\19.2_support\mobile\android\service\workspace\zigbank\platforms\arrowspace\zigbank\platforms\arrowspac | droid] - Android Stu | oibi                               | - 0                  | $\times$             |
|----------------------------------------------------------------------------------------------------|----------------------------------------------------------------------------------------------------|----------------------|------------------------------------|----------------------|----------------------|
| android 🚈 Create New Module                                                                                                    | /, ·                                                                                                    | ×                    | E E A                              | 2 🔍 🔍                | Q                    |
| g ≚ Android マ                                                                                                    |                                                                                                    |                      | Gradle                             | x,                   |                      |
| Ê ▼ 🐚 app                                                                                                    |                                                                                                    |                      | + - 🗬                              | <u> </u>             | ∎//∎ Gradle          |
| 🚆 🕨 🖿 manifests 🛛 🔛 🕅 🕅 💭                                                                                                    | rt Module from Library                                                                                                    |                      | 🔻 🛒 android                        |                      | 10                   |
| 🕨 🕨 🞼 java (generated)                                                                                                    |                                                                                                    |                      | Tasks                              |                      |                      |
| 👌 🕨 📑 assets                                                                                                    |                                                                                                    |                      | ► app                              |                      |                      |
| b                                                                                                    |                                                                                                    |                      | ► 🔊 app-lib                        |                      |                      |
| res (generated)                                                                                                    |                                                                                                    |                      | ► @ Barcode                        | escannerl ih         |                      |
| § ▼ Iliii app-lib                                                                                                    |                                                                                                    |                      | com.org                            |                      |                      |
| 👸 🕨 🖿 manifests                                                                                                    |                                                                                                    |                      | com.org                            |                      |                      |
| 🚓 🕨 🖿 java                                                                                                    |                                                                                                    |                      | Cordov                             |                      | chasana              |
| 🕨 🎼 java (generated)                                                                                                    |                                                                                                    |                      | eustom                             |                      |                      |
| ▶ mares                                                                                                    | an in a real l                                                                                                    |                      | editoria                           |                      |                      |
| File name:                                                                                                    | D:\oracle.live.api\oracle.live.api-release.aar                                                                                                    | -                    | obdxee                             |                      |                      |
| BarcodescannerLib Subproject name:                                                                                                    | oracle.live.api-release                                                                                                    |                      | obdxwe                             |                      |                      |
| Tri CordovaLib                                                                                                    | ordenineapi recese                                                                                                    |                      | - m oburne                         |                      |                      |
| customizations                                                                                                    |                                                                                                    |                      |                                    |                      |                      |
| g ▶ 🖿 manifests                                                                                                    |                                                                                                    |                      |                                    |                      |                      |
| B D manifests<br>D T manifests<br>D T m |                                                                                                    |                      |                                    |                      |                      |
| S h res                                                                                                    |                                                                                                    |                      |                                    |                      |                      |
| 📲 📑 res (generated)                                                                                                    |                                                                                                    |                      |                                    |                      |                      |
| V III obdxcore                                                                                                    |                                                                                                    |                      |                                    |                      |                      |
| ¥ ⊨ manifests                                                                                                    |                                                                                                    |                      |                                    |                      | 0                    |
| <ul> <li>Min obdxcore</li> <li>▶ Im nanifests</li> <li>▶ Im java</li> <li>▶ Trig java (generated)</li> <li>▶ Trig java (see rated)</li> </ul>                                                                                                    |                                                                                                    |                      |                                    |                      | avio                 |
| 👳 🕨 🞼 java (generated)                                                                                                    |                                                                                                    |                      |                                    |                      | File                 |
| res                                                                                                    |                                                                                                    |                      |                                    |                      | 5                    |
| res (generated)                                                                                                    |                                                                                                    |                      |                                    |                      | Device File Explorer |
| Build Variants                                                                                                    |                                                                                                    |                      |                                    |                      | 4                    |
| Module Active Bu                                                                                                    |                                                                                                    |                      |                                    |                      | 0                    |
| Build variants<br>be debug<br>ci is app debug                                                                                                    | Previous Next Cancel                                                                                                    |                      | ommended<br>ain is ready to update |                      | Viewer               |
| ≔ TODO ≕ & Logcat ≺ Build 🖾 Terminal                                                                                                    |                                                                                                    |                      | 1 Event Log 🔍                      | Layout Insp          |                      |
| <ul> <li>Gradle sync finished in 33 s 719 ms (moments ago)</li> </ul>                                                                                                    |                                                                                                    |                      |                                    |                      |                      |
| 📲 २ म 🧕 🗖 🦉                                                                                                    | 👷 刘 🥝 🤁 🔟                                                                                                    |                      | ^ (1) 🖬 🖫                          | 5:13 PM<br>11/12/202 | 0 6                  |

#### 5. Un-comment the Live Experience SDK's from zigbank\platforms\android\app\build.gradle.

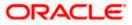

| android ) 🖿 app ) 🛹 build.gradle                                                                                                    |                   | <ul> <li>Add Configuration</li> <li>No Devices マ ト は 転 益 時 の 義 目 順 回 成 見</li> </ul>                                                                              | et C       |
|----------------------------------------------------------------------------------------------------|-------------------|----------------------------------------------------------------------------------------------------|------------|
| 🛎 Android 👻 💮 😤 🕸                                                                                                    | 2002              |                                                                                                    |            |
|                                                                                                    | vice\wc Gradle pr | oject sync failed. Basic functionality (e.g. editing, debugging) will not work properly. Try Again Open 'Build' View Show Log ir                                 | 1 Explorer |
| Image: International Action of the International Action of the International Action | 351               |                                                                                                    |            |
| ▶ 🖿 .idea                                                                                                    | 352               | //Live Experience SDK                                                                                                    |            |
| V mapp                                                                                                    | 353               | /*implementation project(':oracle.live.api-release')                                                                                                    |            |
| Image: Second second second | 354               | implementation 'org.slf4j:slf4j-log4j12:1.7.25'                                                                                                    |            |
| a build.gradle                                                                                                    | 355               | implementation files('libs/oracle.wsc.feature. <u>clientsdk</u> .android-7.2.1.1-SNAPSH0T.jar')                                                                  |            |
| google-services.json                                                                                                    | 356               | implementation files('libs/peerconnection_android-84.0.4147.105-d25c2ac74afc25f65d111771dbfabd6db25d2498.jar')                                                   |            |
| proguard-rules.pro                                                                                                    | 357               | <pre>implementation files('libs/tyrus-standalone-client-1.13.jar')</pre>                                                                                         |            |
| 👘 project.properties                                                                                                    | 358               | implementation "com.jumio.android:core:\${JUMIO_SDK_VERSION}@aar"                                                                                                |            |
| app-lib                                                                                                    | 359               | implementation "com.jumio.android:bam:\${JUMIO_SDK_VERSION}@aar"                                                                                                 |            |
| BarcodescannerLib                                                                                                    | 360               | implementation "com.jumio.android:nv:\${JUMIO_SDK_VERSION}@aar"                                                                                                  |            |
| com.oracle.bots.client.sdk.android.core-20.2                                                                                                    | 2.1 361           | implementation "com.jumio.android:nv-mrz:\${JUMI0_SDK_VERSION}@aar"                                                                                              |            |
| com.oracle.bots.client.sdk.android.ui-20.2.1                                                                                                    | 362               | implementation "com.jumio.android:nv-nfc:\${JUMIO_SDK_VERSION}@aar"                                                                                              |            |
| cordova                                                                                                    | 363               | implementation "com.jumio.android:nv-ocr:\${JUMI0_SDK_VERSION}@aar"                                                                                              |            |
| CordovaLib                                                                                                    | 364               | implementation "com.jumio.android:nv-barcode:\${JUMIO_SDK_VERSION}@aar"                                                                                          |            |
| Customizations                                                                                                    | 365               | implementation "com.jumio.android:nv-barcode-vision:\${JUMIO_SDK_VERSION}@aar"                                                                                   |            |
| gradle                                                                                                    | 366               | implementation "com.jumio.android:face:\${JUMIO_SDK_VERSION}@aar"                                                                                                |            |
| block ore                                                                                                    | 367               | implementation "com.jumio.android:dv:\${JUMIO_SDK_VERSION}@aar"                                                                                                  |            |
| obdxwear                                                                                                    | 368               | implementation "androidx.cardview:cardview:1.0.0"                                                                                                    |            |
| obdxwear-lib                                                                                                    | 369               | <pre>implementation ("com.google.android.gms:play-services-vision:19.0.0"){</pre>                                                                                |            |
| 🚯 android.json                                                                                                    | 370               | exclude group: 'com.android.support', module:'support-v4'                                                                                                    |            |
| @ build.gradle                                                                                                    | 371               | }                                                                                                    |            |
| gradle.properties                                                                                                    | 372               | implementation "com.madgag.spongycastle:prov:1.58.0.0"                                                                                                    |            |
| gradlew                                                                                                    | 373               | implementation "org.jetbrains.kotlin:kotlin-stdlib-jdk7:1.3.72"                                                                                                  |            |
| i gradlew.bat                                                                                                    | 374               | implementation "net.sf.scuba:scuba-sc-android:0.0.18"                                                                                                    |            |
| keystore.jks                                                                                                    | 375               | implementation "com.facetec:zoom-authentication:8.12.1@aar"                                                                                                    |            |
| 📊 local.properties                                                                                                    | 376               | implementation fileTree(dir: 'Libs', include: '*.jar')                                                                                                    |            |
| proguard-rules.pro                                                                                                    | 377               | */                                                                                                    |            |
| 📊 project.properties                                                                                                    |                   | l.                                                                                                    |            |
| R settings.gradle                                                                                                    |                   |                                                                                                    |            |
| = TODO 🔨 Build 🖾 Terminal                                                                                                    |                   |                                                                                                    | ) Event Lo |
| radle sync failed: D:\trunk_live_exp\mobile\android\                                                                                                    | service\workspace | _installer\zigbank\platforms\android\keystore.properties (The system cannot find the file specified) // // Consult IDE log fo (7 minutes ago) 175:1 LF UTF-8 4 s | paces 🔒    |

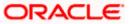

 Un-comment the gradle maven files for Live Experience from zigbank\platforms\android\ build.gradle

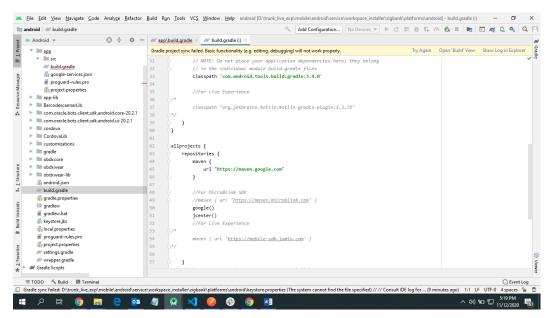

7. Add LiveExperienceActivity.java folder from AppExtensions\live experience\ at zigbank\platforms\android\app\src\main\java\com\ofss\digx\mobile\android

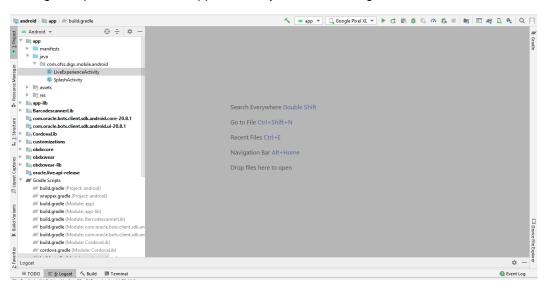

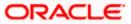

8. Add libs folder at zigbank\platforms\android\app and copy below jars from downloaded sdk folder in it.

i) oracle.wsc.feature.clientsdk.android-7.2.1.1-SNAPSHOT.jar

- ii) peerconnection\_android-84.0.4147.105-25c2ac74afc25f65d111771dbfabd6db25d2498.jar
- iii) tyrus-standalone-client-1.13.jar

| ł,                                   | androi | d ) 🔤 app                                                                                                    | 🔨 🖂 app 💌 🛄 Google Pixel XL 💌 😭 🚓 👼 🖏 🧀 🎄 📕 🖷 🖻 🏘 🔍 🍳 🗌                           |
|--------------------------------------|--------|----------------------------------------------------------------------------------------------------|-----------------------------------------------------------------------------------|
| 🔹 1: Project                         | ▼ 100  | jjest v 🛞 😤 🖄 –<br>ndroid D\trunk_main\mobile\android\service\workspace_installer\zigbank\platforms\android<br>grade<br>idea                                                                                         | 📽 Grade                                                                           |
| #+ Resource Manager                  |        | app  tud tud tud tud tud tud tud tud tud tu                                                                                                    | h Everywhere Double Shift                                                         |
| aptures 🐘 Z: Structure               | ▶      | app.inl f() google-service.json f() proguard-rules.pro f() project.properties pop.lib arcodescannet.jb                                                                                                    | File Ctrl+Shift+N<br>at Files Ctrl+E<br>pation Bar Alt+Home<br>files here to open |
| s 🖹 Build Variants 🔊 Layout Captures |        | © com.oracic.bots.client.sdk.android.core-20.8.1<br>© cont.oracic.bots.client.sdk.android.ui-20.8.1<br>© cordoval.bl<br>© usubomizations<br>© gradle<br>© obdexcore<br>© obdexvere<br>© obdexvere<br>© obdexvere.blb | Device File Equation                                                              |
| 2: Favorites                         |        | ∰ android.iml<br>∯ android.json<br>™ build.gradle<br>um ⊞ TODO /Λ/ Profiler ≣' g: Logcat 2011 Terminal                                                                                                    | gerer<br>O Frention                                                               |

9. Un-comment LiveExperienceActivity and NetverifyActivity from zigbank\platforms\android\app\src\main\AndroidManifest.xml

| froid 👌 🏬 app 👌 🖿 src 👌 🖿 main 🤇 렀 Androic                                                                                                    | lanifest.xml                                          | 🔨 🔺 app 💌 🔲 Google Pixel XL 💌 🕨 🚓 🗉 🛱 🖏 🕫 🏘 🛄 📷 📧 🍕 🛄 🍕                                                             | Q     |
|----------------------------------------------------------------------------------------------------|-------------------------------------------------------|----------------------------------------------------------------------------------------------------|-------|
| Android 👻 💮 🎽 1                                                                                                    |                                                       | s) × 🖉 build.gradle (:app) × 🙁 LiveExperienceActivity.java × 🍰 activity_live_experience.xml × 🏭 AndroidManifest.xml | ≡     |
| app                                                                                                    |                                                       | a:name= com.facebook.sak.ApplicationName android:Value= /igbank />                                                  | · · · |
| 🔻 🖿 manifests                                                                                                    | 99 🔄 <activity< td=""><td></td><td>-</td></activity<> |                                                                                                    | -     |
| 👼 AndroidManifest.xml                                                                                                    |                                                       | gChanges="keyboard keyboardHidden screenLayout screenSize orientation"                                              |       |
| 🔻 🖿 java                                                                                                    | 101 android:label                                     |                                                                                                    |       |
| 🔻 🛅 com.ofss                                                                                                    |                                                       | "com.facebook.FacebookActivity" />                                                                                  |       |
| appsignature                                                                                                    | 103 🖯 For Live</td <td></td> <td></td>                |                                                                                                    |       |
| V 🖿 live                                                                                                    |                                                       | :name="com.ofss.live.LiveExperienceActivity"/>                                                                      |       |
| Contractive Contractive Con | 105                                                   |                                                                                                    |       |
| java (generated)                                                                                                    | 106 <activity< td=""><td></td><td></td></activity<>   |                                                                                                    |       |
| assets                                                                                                    |                                                       | "com.jumio.nv.NetverifyActivity"                                                                                    |       |
| v in res                                                                                                    |                                                       | gChanges="orientation screenSize screenLayout keyboardHidden"                                                       |       |
| Image: Image: |                                                       | areAccelerated="true"                                                                                               |       |
| Iavout                                                                                                    |                                                       | ="@style/Theme.Netverify"                                                                                           |       |
| Impinap                                                                                                    |                                                       | wSoftInputMode="adjustResize"/>>                                                                                    |       |
| ► Di raw                                                                                                    | 112                                                   |                                                                                                    |       |
| V Davalues                                                                                                    | 113 A                                                 |                                                                                                    |       |
| a facebookconnect.xml                                                                                                    | 114 O                                                 |                                                                                                    |       |
| fpauth-colors.xml                                                                                                    | 115                                                   |                                                                                                    |       |
| a fpauth-strings.xml                                                                                                    |                                                       |                                                                                                    |       |
| d strings.xml                                                                                                    |                                                       |                                                                                                    |       |
| a styles.xml                                                                                                    |                                                       |                                                                                                    |       |
| wear.xml                                                                                                    |                                                       |                                                                                                    |       |
| ► Di xml                                                                                                    |                                                       |                                                                                                    |       |
| . III (                                                                                                    | Text Merged Manifest                                  |                                                                                                    |       |
| ld: Sync × Build Output ×                                                                                                    |                                                       | 4                                                                                                    | ¢ -   |
| ✓ android: successful at 1/11/2021 7:50 PM                                                                                                    | 28 s 593 ms Use 'warning                              | -mode all' to show the individual deprecation warnings.                                                             | -     |
|                                                                                                    | See https://do                                        | <pre>ics.gradle.org/6.1.1/userguide/command_line_interface.html#sec:command_line_warnings</pre>                     | 117   |
|                                                                                                    |                                                       |                                                                                                    | =     |
|                                                                                                    | CONFIGURE SUCC                                        | ESSFUL in 11s                                                                                                    |       |
|                                                                                                    |                                                       |                                                                                                    |       |
| 4: Run III TODO (7) Profiler III 6: Loga                                                                                                    | 🖾 Terminal 🔨 Build                                    | S Ever                                                                                                    |       |
| dle sync finished in 28 s 330 ms (2 minutes ago)                                                                                                    |                                                       | 115:1 CRLF UTF-8 4 spaces                                                                                           | : 🔒   |

## 9. Adding Custom Cordova Plugin

#### Step 1 -

Create java folder and add yout package under app(zigbank\platforms\android\app)

Create java file under your package which will extends CordovaPlugin

Override execute method with JsonArray as a parameter

Retrive jsonobject from JsonArray and get the data which passed from js file

Example:

public class GetDirectionMapPlugin extends CordovaPlugin {

@Override

public boolean execute(String action, JSONArray args, CallbackContext callbackContext)

throws JSONException {

### try{

```
JSONObject object = args.getJSONObject(0);
```

```
String yourKey = object.getString("your_key");
```

```
}catch (Exception e){
```

```
Log.e(TAG,e.getMessage());
```

```
}
```

return true;

```
}
```

### Step 2 –

Create plugin file under plugins folder of

www(zigbank\platforms\android\service\workspace\app\src\main\assets\www\plugins) Example:

cordova.define("cordova-plugin-getdirection", function(require, exports, module) {
 var exec = cordova.require('cordova/exec');

exports.navigate = function(args, successCallback, errorCallback) {

cordova.exec(successCallback, errorCallback, "GetDirectionMapPlugin", "direction",

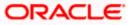

[args]);

};

});

cordova-plugin-getdirection.getDirectionPlugin -> user defined id from

cordova\_plugin.js(zigbank\platforms\android\service\workspace\app\src\main\assets\ww

w\cordova\_plugin.js)

GetDirectionMapPlugin-> name of java plugin class

direction -> action

navigate -> this can be use in js file to this function

### Step 3 -

Make entry of plugin in

cordova\_plugin.js(zigbank\platforms\android\service\workspace\zigbank\platforms\android\app\sr c\main\assets\www) as below ->

Example:

{

"id": "cordova-plugin-getdirection.getDirectionPlugin", -> user defined id

"file": "plugins/cordova-plugin-getdirection/www/mapgetdirection.js", -> path of plugin js

file

"pluginId": "cordova-plugin-getdirection",

```
"clobbers": [
```

"window.getDirection" -> this can be used in js file to call plugin

```
]
}
```

### Step 4 -

Make entry of java plugin class in

config.xml(zigbank\platforms\android\service\workspace\zigbank\platforms\android\app\src\main\r

es\xml) file of app as below -

Example:

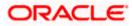

```
<feature name="GetDirectionMapPlugin">
```

<param name="android-package" value="Your\_Plugin\_Java\_Class\_Path" />

</feature>

GetDirectionMapPlugin -> Name of java plugin class

#### Step 5 -

```
Plugin calling in js file ->
```

## Example:

window.getDirection.navigate({

originLatLng: origin,

destinationLatLng: location

### })

window.getDirection -> clobber define in the cordova\_plugin.js file navigate -> name of the function defined in plugin js file

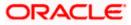

## **10. ODA Chatbot Inclusion**

To enable ODA Chatbot services in the mobile app, the following changes needs to be made:

 Copy ODAPlugin.java from workspace\_installer/AppExtension/oda to workspace\_installer/zigbank/platforms/android/app/src/main/java/com/ofss/digx/mobile/androi d/plugins/

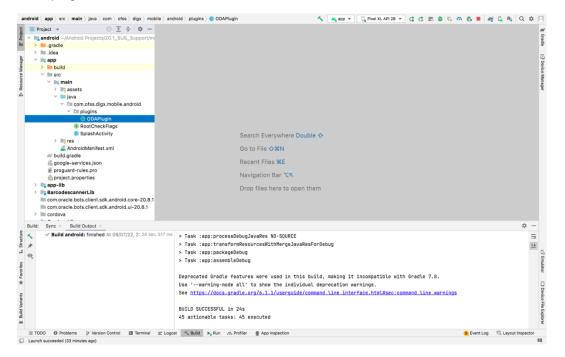

## 2. Download ODA Android sdk from below link-

https://www.oracle.com/downloads/cloud/amce-downloads.html

- 3. Add libs folder at zigbank\platforms\android\app and copy below files from downloaded sdk folder in it.
  - a. com.oracle.bots.client.sdk.android.core-xx.aar
  - b. com.oracle.bots.client.sdk.android.ui-22.04.aar

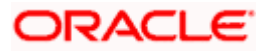

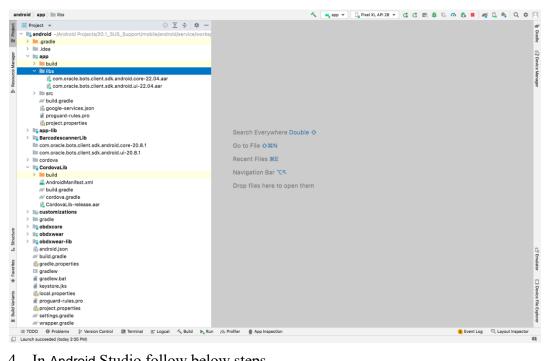

4. In Android Studio follow below steps-

File -> Project Structure -> Dependencies

5. Click on "+" icon and select JR/AAR Dependency and select app module and click Ok.

| <pre>specie: * * * * * * * * * * * * * * * * * * *</pre>                                                                                                    | an     | ndroid 👌 app 🕽 🖿 libs |       |                       |                    |        |                            | 5 | 👗 app 👻 | Pixel XL API 28 | B 🕶  | d d      | E. 1   | <b>G</b> | a t |           | R . | 01     | Q \$      | П      |
|----------------------------------------------------------------------------------------------------|--------|-----------------------|-------|-----------------------|--------------------|--------|----------------------------|---|---------|-----------------|------|----------|--------|----------|-----|-----------|-----|--------|-----------|--------|
| <pre>vi bis<br/>vi bis<br/>vi b</pre>                                                                                                    | oct    | 🚍 Project 👻           |       |                       | ) E ÷ \$           | × -    |                            |   |         |                 |      |          |        |          |     |           |     |        |           | R      |
| Image: Structure       Project Structure         Project Structure       Project Structure         Image: Structure       Project Structure         Image: Structure       Project Structure <t< td=""><td>E Proj</td><td>&gt; 🔤 .gradle</td><td>/20.1</td><td>_SUS_Support/mobile</td><td>a/android/service/</td><td>workst</td><td></td><td></td><td></td><td></td><td></td><td></td><td></td><td></td><td></td><td></td><td></td><td></td><td></td><td>Gradie</td></t<>                                                                                                    | E Proj | > 🔤 .gradle           | /20.1 | _SUS_Support/mobile   | a/android/service/ | workst |                            |   |         |                 |      |          |        |          |     |           |     |        |           | Gradie |
| <pre>     Control data data data data data data data dat</pre>                                                                                                    |        |                       |       |                       |                    |        |                            |   |         |                 |      |          |        |          |     |           |     |        |           | 175    |
| <pre>veget<br/>veget<br/>v</pre> | 8      |                       |       |                       |                    |        |                            |   |         |                 |      |          |        |          |     |           |     |        |           | ğ      |
| <pre>veget<br/>veget<br/>v</pre> | 3      |                       |       |                       |                    |        |                            |   |         |                 |      |          |        |          |     |           |     |        |           | No.    |
| <pre>veget<br/>veget<br/>v</pre> | a      |                       |       |                       |                    |        |                            |   |         |                 |      |          |        |          |     |           |     |        |           | Ň      |
| <pre>veget<br/>veget<br/>v</pre> | 20     |                       |       |                       | A ser              | -      | Banks of Educations        |   |         |                 |      |          |        | -        |     |           |     |        |           | 6eu    |
| average       average                                                                                                    |        |                       |       |                       | Advantation of     |        |                            |   |         |                 |      |          |        | *        |     |           |     |        |           | 8      |
| unought       image: space - unices _ space - image: space - image: spa                                                                                                    |        |                       | +     | $\rightarrow$         |                    |        |                            |   |         |                 | Targ | et Modul | es/    | * -      |     |           |     |        |           |        |
| iii göggle-der/des.pion<br>gergeder-vides.pion<br>gergeder-vi                                                                                                    |        |                       |       | Project               |                    |        |                            |   |         |                 |      |          |        |          |     |           |     |        |           |        |
| upoguate-rubes.pho       variables         variables       variables         variables       variable         variable       variables         variable       variable         variable       variables         variable       variable         variable       variable         variable       variable         variable       variable         variable       variable         variable                                                                                                    |        |                       |       | and the second second |                    |        |                            |   |         |                 |      |          |        |          |     |           |     |        |           |        |
| approximation       approximation       approximation<                                                                                                    |        |                       |       |                       |                    |        | Lil 📭 CordovaLib           |   |         |                 |      |          |        |          |     |           |     |        |           |        |
| Second second seco                                                                                                    |        |                       |       | variables             |                    |        |                            |   |         |                 |      |          |        |          |     |           |     |        |           |        |
| ungget       comoracie bots client.tdl       Dependencies       Build Wariants       Build Wariants       BarcodescannerLib       Decodewares       Decodewares <t< td=""><td></td><td></td><td></td><td></td><td></td><td></td><td>Add Jar/Aar Dependency</td><td></td><td></td><td></td><td></td><td></td><td></td><td></td><td></td><td></td><td></td><td></td><td></td><td></td></t<>                                                                                                    |        |                       |       |                       |                    |        | Add Jar/Aar Dependency     |   |         |                 |      |          |        |          |     |           |     |        |           |        |
| Concorrecte bots cellent all     Build Variants     Build Variants     Cancel     OK     OK     OK     OK     Gardew     Gardew                                                                                                    |        |                       |       | Modules               |                    |        | lease select a module:     |   |         |                 |      |          |        |          |     |           |     |        |           |        |
| upgedig          Build Wriants           Build Wriants <td></td> <td></td> <td></td> <td>Dependencies</td> <td></td> <td>ation</td> <td>- 400</td> <td></td> <td>_</td> <td></td> <td></td> <td>Nothing</td> <td>to shi</td> <td>NW.</td> <td></td> <td></td> <td></td> <td></td> <td></td> <td></td>                                                                                                    |        |                       |       | Dependencies          |                    | ation  | - 400                      |   | _       |                 |      | Nothing  | to shi | NW.      |     |           |     |        |           |        |
| To the set of the set of the set                                                                                                    |        |                       | ik    | Build Variants        |                    |        |                            |   |         |                 |      | . estimy | 10 211 |          |     |           |     |        |           |        |
| and a control of the second second se                                                                                                    |        |                       |       |                       |                    |        |                            |   |         |                 |      |          |        |          |     |           |     |        |           |        |
| and de la control de la control de la contro                                                                                                    |        |                       |       | Suggestions           | bdxwear            |        |                            |   |         |                 |      |          |        |          |     |           |     |        |           |        |
| ungg y       Mild grade                                                                                                    |        |                       |       |                       |                    |        |                            |   |         |                 |      |          |        |          |     |           |     |        |           |        |
| weddy agradie <ul> <li>Concei</li> <li>OK</li> <li>Okocore</li> <li>Okocore</li></ul>                                                                                                    |        |                       |       |                       |                    |        |                            |   | 1.0     | ,               |      |          |        |          |     |           |     |        |           |        |
| upport       Condowalth-referes e.arr<br><ul> <li>customizations</li> <li>customizations</li></ul>                                                                                                    |        |                       |       |                       |                    |        |                            |   |         |                 |      |          |        |          |     |           |     |        |           |        |
|                                                                                                    |        |                       |       |                       |                    |        |                            |   |         |                 |      |          |        |          |     |           |     |        |           |        |
| Soldware     Soldware                                                                                                    |        |                       | ar    |                       |                    |        | obdxwear-nb                |   |         |                 |      |          |        |          |     |           |     |        |           |        |
| android.json       individ.json         individ.json       individ.json         individ.json       individ.json         individ.json       individ.json         individ.json       individ.json         individ.json       individ.json         individ.json       individ.json         individ.json       individ.json         individ.json       individ.json         individ.json       individ.json         individ.json       individ.json         individ.json       individ.json         individ.json       individ.json         individ.properties       individ.json         individ.properties       individ.json         individ.properties       individ.json         individ.properties       individ.json         individ.properties       individ.json         individ.properties       individ.json         individ.properties       individ.json         individ.properties       individ.properties         individ.properties       individ.properties         individ.properties       individ.properties         individ.properties       individ.properties         individ.properties       individ.properties         individ.properties       indi                                                                                                    |        |                       |       |                       |                    |        |                            | - |         |                 |      |          |        |          |     |           |     |        |           |        |
| So bodowear: lib is bodowear: lib is                                                                                                    |        |                       |       |                       |                    |        | Cancel                     | C | ж       |                 |      |          |        |          |     |           |     |        |           |        |
| **       iiii andriuid.json       **       iiii andriuid.json       **       **       iiii andriuid.json       **       **       **       **       **       **       **       **       **       **       **       **       **       **       **       **       **       **       **       **       **       **       **       **       **       **       **       **       **       **       **       **       **       **       **       **       **       **       **       **       **       **       **       **       **       **       **       **       **       **       **       **       **       **       **       **       **       **       **       **       **       **       **       **       **       **       **       **       **       **       **       **       **       **       **       **       **       **       **       **       **       **       **       **       **       **       **       **       **       **       **       **       **       **       **       **       **       **       **       **       **       **       ** <td>8</td> <td></td> <td></td> <td></td> <td></td> <td></td> <td></td> <td></td> <td>-</td> <td></td> <td></td> <td></td> <td></td> <td></td> <td></td> <td></td> <td></td> <td></td> <td></td> <td></td>                                                                                                    | 8      |                       |       |                       |                    |        |                            |   | -       |                 |      |          |        |          |     |           |     |        |           |        |
| **       iiii andriuid.json       **       iiii andriuid.json       **       **       iiii andriuid.json       **       **       **       **       **       **       **       **       **       **       **       **       **       **       **       **       **       **       **       **       **       **       **       **       **       **       **       **       **       **       **       **       **       **       **       **       **       **       **       **       **       **       **       **       **       **       **       **       **       **       **       **       **       **       **       **       **       **       **       **       **       **       **       **       **       **       **       **       **       **       **       **       **       **       **       **       **       **       **       **       **       **       **       **       **       **       **       **       **       **       **       **       **       **       **       **       **       **       **       **       **       **       ** <td>uctu</td> <td></td> <td></td> <td></td> <td></td> <td></td> <td></td> <td></td> <td></td> <td></td> <td></td> <td></td> <td></td> <td></td> <td></td> <td></td> <td></td> <td></td> <td></td> <td></td>                                                                                                    | uctu   |                       |       |                       |                    |        |                            |   |         |                 |      |          |        |          |     |           |     |        |           |        |
| Boold gradie     Boold angoerties     Cancel Apply OK     Cancel Apply OK     Cancel Apply OK     Gradiew     Gradiew                                                                                                    |        |                       |       |                       |                    |        |                            |   |         |                 |      |          |        |          |     |           |     |        |           |        |
| Copy of Potients     Program     Province Control     Province     Province                                                                                                    | -      |                       |       |                       |                    |        |                            |   |         |                 |      |          |        |          |     |           |     |        |           | G.     |
| Copy of Potients     Program     Province Control     Province     Province                                                                                                    | 15     |                       |       |                       |                    |        |                            |   |         |                 |      |          | _      |          |     |           |     |        |           | Emu    |
| Copy of Potients     Programmer      Copy of Potients     Programmer      Copy of Potients     Programmer      Copy of Potients     Programmer      Copy of Potients     Programmer      Copy of Potients     Programmer      Copy of Potients     Potient Log      Layout Inspector                                                                                                    | orite  |                       |       |                       |                    |        |                            |   |         | Cancel          | Appl | Υ .      | OK     |          |     |           |     |        |           | lato   |
|                                                                                                    | Fav    |                       |       |                       |                    | -      |                            | - |         |                 | -    |          | -      | -        |     |           |     |        |           |        |
| a m wrapper gradie<br>≡ TCDO ⊕ Problems ½ Version Control III Terminal III: Logost √ Build ▶ <sub>e</sub> Run r/n Profiler ● App Inspection ● Cevent Log  © Layout Inspector                                                                                                    | *      |                       |       |                       |                    |        |                            |   |         |                 |      |          |        |          |     |           |     |        |           |        |
| a m wrapper gradie<br>≡ TCDO ⊕ Problems ½ Version Control ﷺ Terminal ≅ Logost √ Build ▶ <sub>a</sub> Run r/s Profiler ∰ App Inspection                                                                                                    |        |                       |       |                       |                    |        |                            |   |         |                 |      |          |        |          |     |           |     |        |           | Dev    |
| a m wrapper gradie<br>≡ TCDO ⊕ Problems ½ Version Control ﷺ Terminal ≅ Logost √ Build ▶ <sub>a</sub> Run r/s Profiler ∰ App Inspection                                                                                                    | ti     |                       |       |                       |                    |        |                            |   |         |                 |      |          |        |          |     |           |     |        |           | 8      |
| a m wrapper gradie<br>≡ TCDO ⊕ Problems ½ Version Control ﷺ Terminal ≅ Logost √ Build ▶ <sub>a</sub> Run r/s Profiler ∰ App Inspection                                                                                                    | 3      |                       |       |                       |                    |        |                            |   |         |                 |      |          |        |          |     |           |     |        |           | File   |
| a m wrapper gradie<br>≡ TCDO ⊕ Problems ½ Version Control ﷺ Terminal ≅ Logost √ Build ▶ <sub>a</sub> Run r/s Profiler ∰ App Inspection                                                                                                    | pling  |                       |       |                       |                    |        |                            |   |         |                 |      |          |        |          |     |           |     |        |           | Expl   |
| ar Wrapper gradie Control BT Terminal & Logost 🔨 Build 🎉 Run n Potter 🔮 App Inspection                                                                                                    |        |                       |       |                       |                    |        |                            |   |         |                 |      |          |        |          |     |           |     |        |           | lorer  |
|                                                                                                    |        |                       | n Con | trol 🖾 Terminal 💳     | Logcat 5 Build     | In Ru  | 2. Profiler Ann Inspection |   |         |                 |      |          |        |          |     | Event Loc | . 0 | Lavout | Inspector |        |
|                                                                                                    | 0      |                       | 2011  |                       | 10010              | - nu   | E the subscript            |   |         |                 |      |          |        |          |     | and they  |     |        |           | 61     |

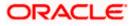

6. Add both .aar file paths from step3. Then click Apply and Ok.

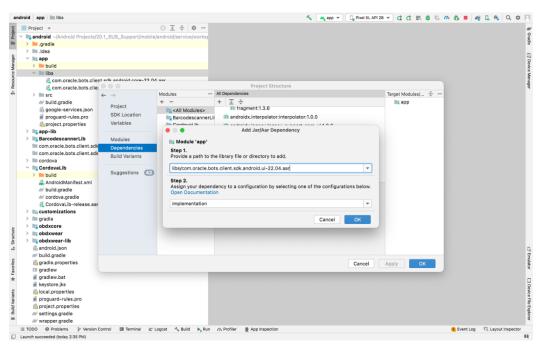

| android ) app ) 🖿 libs                                                                                                    | i pixel XL API                                                                                                    | 28 🔻 🕻 🕻 🔜 🗯 🖏      | n 🖏 📕 🦓     | C 🔹 🔍 🗘              | E IEI.                  |
|----------------------------------------------------------------------------------------------------|----------------------------------------------------------------------------------------------------|---------------------|-------------|----------------------|-------------------------|
| Image: Second state     Image: Second state       Image: Second state     Image: Second state       Image: Second state     Image: Second state | ⊙ 호 축   ✿ -                                                                                                    |                     |             |                      | ai                      |
| 🖁 🗠 📭 android ~/Android Projects/20.1_SUS_Support/mobile/                                                                                       | android/service/works;                                                                                                    |                     |             |                      | Gradle                  |
| 🖿 > 🖿 .gradle                                                                                                    |                                                                                                    |                     |             |                      | 8                       |
| > 🖿 .idea                                                                                                    |                                                                                                    |                     |             |                      |                         |
| õ 🗸 📷 app                                                                                                    |                                                                                                    |                     |             |                      |                         |
| 🙀 > 🖿 build                                                                                                    |                                                                                                    |                     |             |                      | evic                    |
| δ → libs                                                                                                    |                                                                                                    |                     |             |                      | [] Device Manager       |
| com.oracle.bots.client edk android.cora_22.04                                                                                                   | aor                                                                                                    |                     |             |                      | Seut                    |
|                                                                                                    | Project Structure                                                                                                    |                     |             |                      | e,                      |
| $\rightarrow$ > in src $\leftarrow$ >                                                                                                    | Modules — All Dependencies                                                                                                    | Target Modules/ 👻 — |             |                      |                         |
| Project                                                                                                    | + - + 호 축                                                                                                    |                     |             |                      |                         |
| (b) google-services.json                                                                                                    | Record and the second and the second |                     | 1.1         |                      |                         |
| il proguard-rules.pro SDK Location                                                                                                    | BarcodescannerLil CordovaLib                                                                                                    |                     |             |                      |                         |
| project.properties Variables                                                                                                    | Cordourd in                                                                                                    |                     |             |                      |                         |
| > 🐂 app-lib                                                                                                    | Add Jar/Aar Dependency                                                                                                    |                     |             |                      |                         |
| BarcodescannerLib Modules                                                                                                    | In Module 'app'                                                                                                    |                     |             |                      |                         |
| com.oracle.bots.client.sdk Dependencies                                                                                                    | Step 1.                                                                                                    | Nothing to show     |             |                      |                         |
| com.oracle.bots.client.sdk Build Variants                                                                                                    | Provide a path to the library file or directory to add.                                                                                                    | Nothing to show     |             |                      |                         |
| > 🖿 cordova                                                                                                    |                                                                                                    |                     |             |                      |                         |
| CordovaLib Suggestions (42)                                                                                                    | libs/com.oracle.bots.client.sdk.android.core-22.04.aar                                                                                                    |                     |             |                      |                         |
| Dulid                                                                                                    | Step 2.                                                                                                    |                     |             |                      |                         |
| 🚔 AndroidManifest.xml                                                                                                    | Assign your dependency to a configuration by selecting one of the configurations below.                                                                                                    |                     |             |                      |                         |
| R build.gradle                                                                                                    | Open Documentation                                                                                                    |                     |             |                      |                         |
|                                                                                                    |                                                                                                    |                     |             |                      |                         |
| 🛃 CordovaLib-release.aar                                                                                                    | implementation                                                                                                    |                     |             |                      |                         |
| > In customizations                                                                                                    |                                                                                                    |                     |             |                      |                         |
| > 🖿 gradle                                                                                                    | Cancel OK                                                                                                    |                     |             |                      |                         |
| e > line obdxcore                                                                                                    |                                                                                                    |                     |             |                      |                         |
| > is obdxwear<br>> is obdxwear-lib                                                                                                    |                                                                                                    |                     |             |                      |                         |
|                                                                                                    |                                                                                                    |                     |             |                      |                         |
| .I 👸 android.json                                                                                                    |                                                                                                    |                     |             |                      | - G                     |
| 2 build.gradle                                                                                                    |                                                                                                    |                     |             |                      | C <sup>2</sup> Emulator |
| gradle.properties                                                                                                    | Cancel                                                                                                    | Apply OK            |             |                      | ator                    |
| se gradle.properties<br>□ gradlew<br>gradlew.bat                                                                                                |                                                                                                    |                     |             |                      |                         |
| ★ gradlew.bat # keystore.jks                                                                                                    |                                                                                                    |                     |             |                      |                         |
|                                                                                                    |                                                                                                    |                     |             |                      | Device File Explorer    |
| stucia, properties<br>proguard-rules, pro<br>project, properties<br>project, properties<br>project, properties                                  |                                                                                                    |                     |             |                      | CeF                     |
| project.properties                                                                                                    |                                                                                                    |                     |             |                      | le                      |
| Reproject.properties     Reproject.properties     Reproject.properties                                                                          |                                                                                                    |                     |             |                      | Explo                   |
| ✓ wrapper.gradle                                                                                                    |                                                                                                    |                     |             |                      | orer                    |
|                                                                                                    | ogcat 🔨 Build 🕨 Run 🔗 Profiler 🔮 App Inspection                                                                                                    |                     | 3 Event Log | रद्द Layout Inspecto |                         |
| Elements problems provision control ga terminal problems     Launch succeeded (today 2:35 PM)                                                   | Most .2 point 14 unit 14 Liquies Z Whitebaction                                                                                                    |                     | Cvent Log   | na, cayout inspecto  | r<br>191                |
|                                                                                                    |                                                                                                    |                     |             |                      |                         |

7. Add Chatbot ID and Chatbot URL in app.properties.xml(zigbank\platforms\android\customizations\src\main\res\values)

<string name="CHATBOT\_ID">@@CHATBOT\_ID</string>

<string name="CHATBOT\_URL">@@CHATBOT\_URL</string>

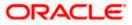

## **11. Live Experience Integration**

1. Download live experience android sdk from below download link.

https://www.oracle.com/downloads/cloud/oracle-live-experience-downloads.html

- 2. Add libs folder at zigbank\platforms\android\app and copy below jars from downloaded sdk folder in it.
  - oracle.wsc.feature.clientsdk.android-7.2.1.1-SNAPSHOT.jar
  - peerconnection\_android-84.0.4147.105-25c2ac74afc25f65d111771dbfabd6db25d2498.jar
  - tyrus-standalone-client-1.13.jar
  - oracle.live.api-release.aar

| and            | roid ) app ) 🖿 libs                                                                                                    | 🏭 🗸 🔝 android:app-lib [assemble] 🔻 🛛 Google Pixel XL 👻 🕨 🐞 🖏 🗛 🗸 🦚 関 🔍 🌣 🌖 | •            |
|----------------|----------------------------------------------------------------------------------------------------|----------------------------------------------------------------------------|--------------|
| t              | Project 🔻 😳 🛬 💠 —                                                                                                    |                                                                            | 2            |
| Proje          | android ~/Android Projects/21.1.0.1.0/mobile/android/service/workspace/zigbank/platforms/android                                                                                                    |                                                                            | 3            |
|                | > 🖿 .gradle                                                                                                    | 1                                                                          | 5            |
|                | > 🖿 .idea                                                                                                    |                                                                            |              |
| ger            | Y 🔤 app                                                                                                    |                                                                            | 0            |
| Van            | > 🛅 build                                                                                                    |                                                                            | III Database |
| ce             | Y 🖿 libs                                                                                                    |                                                                            | 926          |
| sou            | 🛃 oracle.live.api-release.aar                                                                                                    |                                                                            |              |
| Re             | oracle.wsc.feature.clientsdk.android-7.2.1.1-SNAPSHOT.jar                                                                                                    |                                                                            |              |
| -              | 📗 peerconnection_android-84.0.4147.105-d25c2ac74afc25f65d111771dbfabd6db25d2498.jar                                                                                                    |                                                                            |              |
|                | 📗 tyrus-standalone-client-1.13.jar                                                                                                    |                                                                            |              |
|                | > m src                                                                                                    |                                                                            |              |
|                |                                                                                                    |                                                                            |              |
|                | 🚯 google-services.json                                                                                                    |                                                                            |              |
|                | 🗑 proguard-rules.pro                                                                                                    | rywhere Double 🕁                                                           |              |
|                | > 📭 app-lib                                                                                                    |                                                                            |              |
|                |                                                                                                    | 0#0                                                                        |              |
|                | improvement in the second second s | s #E                                                                       |              |
|                | Image com.oracle.bots.client.sdk.android.ui-20.8.1 [ui-20.8.1]                                                                                                    | 5 ME                                                                       |              |
|                | > Cordova                                                                                                    | Bar ¥↑                                                                     |              |
|                |                                                                                                    |                                                                            |              |
|                | > in gradle                                                                                                    | here to open them                                                          |              |
|                | > ligitadie                                                                                                    |                                                                            |              |
|                | > lig obdxeer                                                                                                    |                                                                            |              |
|                | > lig obdxwear-lib                                                                                                    |                                                                            |              |
|                | 🖗 android.json                                                                                                    |                                                                            |              |
| 2              | R build.gradle                                                                                                    |                                                                            |              |
| nctr           | I gradiew                                                                                                    |                                                                            |              |
| I. Structure   | 🗑 gradlew.bat                                                                                                    |                                                                            |              |
|                | keystore.jks                                                                                                    |                                                                            |              |
| 22             | 🙀 keystore.properties                                                                                                    |                                                                            |              |
| arian          | 🖥 local.properties                                                                                                    |                                                                            |              |
| Build Variants | 🚰 project.properties                                                                                                    |                                                                            |              |
|                | 🔊 settings.gradle                                                                                                    |                                                                            |              |
| -              | R wrapper.gradle                                                                                                    | 1                                                                          | è            |
| 5              | ili External Libraries                                                                                                    |                                                                            | ŝ            |
| Bookmark       | To Scratches and Consoles                                                                                                    |                                                                            | £.           |
| look           |                                                                                                    |                                                                            | ŝ            |
|                |                                                                                                    |                                                                            | Intel        |
|                |                                                                                                    |                                                                            | 1            |
|                |                                                                                                    | 🏶 Dependencies 🗵 Terminal 🔨 Build 🚺 Event Log 🗟 Layout Inspector           |              |
|                | aunch succeeded (23 minutes ago)                                                                                                    |                                                                            |              |

 Add Live Experience Client ID and Cloud Address in below two properties under app.properties.xml(zigbank\platforms\android\customizations\src\main\res\values) <string name="LX\_CLIENT\_ID">@ @CLIENT\_ID</string> <string name="LX\_ADDRESS">@ @ADDRESS</string>

Note: Add LX\_ADDRESS without https://

For example. If the LX\_ADDRESS is https://live.oraclecloud.com then add only live.oraclecloud.com.

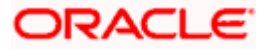

4. Un-comment the Live Experience SDK's from zigbank\platforms\android\app\build.gradle.

| android 👌 app 🕽 🗬 build.gradle                                                                                                    | 🏨 🗸 🕼 android:app-lib (assemble) 💌 🛛 Privel XL API 31 2 🖤 🕨 🛱 🖏 👘 🦓 🔅 🖉                                                                                                    |
|----------------------------------------------------------------------------------------------------|----------------------------------------------------------------------------------------------------|
|                                                                                                    | - 🖉 build.gradie (app) 🐇                                                                                                    |
| 🗠 🐂 android/Android Projects/21.1.0.7.0/mobile/ani                                                                                                    | drok Q- Picc W * 0 results 1 + Dithin 5 5 7 ×                                                                                                    |
|                                                                                                    | implementation from counts and a second a second second resource and an an an an an an an an an an an an an                                                                                                    |
| > 🖿 .idea                                                                                                    | The control and the second of the second of |
| Y 📑 app                                                                                                    |                                                                                                    |
|                                                                                                    |                                                                                                    |
| > libs                                                                                                    | 342 implementation project(':obdxcore')                                                                                                    |
| ✓ ■ src                                                                                                    |                                                                                                    |
| ✓ III; main                                                                                                    | 344 implementation 'com.google.android.gms:play-services-identity:16.8.8*                                                                                                    |
| > 📭 assets                                                                                                    | 345 implementation 'androidx.biometric:1.1.0'                                                                                                    |
| Y 🖿 java                                                                                                    | 346 implementation 'com.google.android.gms:play-services-vision:19.0.0'                                                                                                    |
| Com.ofss.digx.mobile.android                                                                                                    | 347 implementation 'com.google.android.play:core:1.18.3'                                                                                                    |
| Depugins Optimized and the second second | 348 implementation 'org.altbeacon:android-beacon-library:2.19.2'                                                                                                    |
| RootCheckFlags                                                                                                    | 349 implementation com.google.android.play:integrity:1.8.2                                                                                                    |
| SplashActivity                                                                                                    |                                                                                                    |
| > in res                                                                                                    |                                                                                                    |
| Android Manifest.xml                                                                                                    | 352 inplementation files('libs/oracle.live.api-release.aar')                                                                                                    |
| # build.gradle                                                                                                    | 355 implementation forg.slf4j:slf4j-log4j2:17:25'                                                                                                    |
| & google-services.json                                                                                                    | 353 implementation conjustraj-togajizit/iza<br>implementation files('tibs/oracle.sec.feature.clientadk.android-7.2.1.1-SNAPSHOT.iar')                                                                                                    |
| proguard-rules.pro                                                                                                    | 394 implementation files('Libs/Device.wsc.fvacUre.cleantsk.androj.cl.ii.esake.son(), pr. )<br>355 implementation files('Libs/Device.msc.fvacUre.cleantsk.androj.cl.ii.esake.son(), pr. )                                                                                                    |
| ✓ In app-lib                                                                                                    |                                                                                                    |
| .gradle                                                                                                    |                                                                                                    |
|                                                                                                    |                                                                                                    |
|                                                                                                    |                                                                                                    |
|                                                                                                    | dependencies{}                                                                                                    |
| Build: Sync ×                                                                                                    |                                                                                                    |
| 🔊 👻 🔥 android: finished At 29/03/23, 3:40 pm with                                                                                                    | n 16 sec 270 ms Warning: Mapping new ns http://schemas.android.com/sdk/android/capo/addon2/82 to old ns http://schemas.android                                                                                                    |
| A:obdxwear-lib:prepareKotlinBuildScriptM                                                                                                    | odel UP-TO-DA1 acompany new no integrational and taxi company new new and taxi company new new new and taxi company new new new new new new new new new new                                                                                                    |
| Mapping new ns http://schemas.andre                                                                                                    | pid.com/reposito                                                                                                    |
| A Mapping new ns http://schemas.andre                                                                                                    |                                                                                                    |
| o Mapping new ns http://schemas.andro                                                                                                    |                                                                                                    |
| A Mapping new ns http://schemas.andro                                                                                                    |                                                                                                    |
| 🔥 Mapping new ns http://schemas.andro                                                                                                    |                                                                                                    |
| A Mapping new ns http://schemas.andro                                                                                                    |                                                                                                    |
| A Mapping new ns http://schemas.andro                                                                                                    |                                                                                                    |
| A Mapping new ns http://schemas.andro                                                                                                    |                                                                                                    |
| A Mapping new ns http://schemas.andro                                                                                                    |                                                                                                    |
| A Mapping new ns http://schemas.andro                                                                                                    |                                                                                                    |
| A Mapping new ns http://schemas.andro                                                                                                    | ld.com/sdk/and                                                                                                    |
| 1 Version Control 📰 Logcat 🔨 Build 📚 Depender                                                                                                    | াৰ্ট 🖂 Layout Inspection টি Terminal 💽 Services 🔮 App Inspection টি. Layout Inspector                                                                                                    |
| <ul> <li>daemon started successfully (18 minutes ago)</li> </ul>                                                                                                    |                                                                                                    |

5. Add LiveExperienceActivtiy.java folder from AppExtensions\live experience\ at zigbank\platforms\android\app\src\main\java\com\ofss\digx\mobile\android

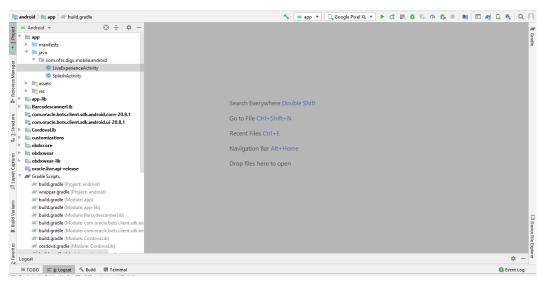

6. Un-comment LiveExperienceActivity from

zigbank\platforms\android\app\src\main\AndroidManifest.xml

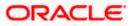

## 12. Push Notification 2FA configuration

If Push notification 2fa is enabled at bank side for any transaction then, the screen displays message to wait for the push notification to accept/reject the transaction authentication. The message as well contains a timer of 5 minutes displayed on the UI. This value is set in the UI code. If bank needs to change this value, bank needs to update the value in UI code:

File path: channel/metadata/user-components/push-out-of-band/push-out-of-band/hook.js

Code to be changed: const mins = <<value>>;

Update the value to what bank needs to set it. This value is in minutes.

So, ideally 5 minutes (existing value in base UI code) is an ideal time. Any changes made in this value should satisfy below pre-condition.

- 1. There is an OTP expiration time set in "digx\_fw\_config\_ALL\_b" table.
- 2. Also, there is business policy check set to 10 minutes for validation of the generated 2fa token. Bank can write their own business policy where they can modify the 10 minutes time.

So, the time in UI code should not exceed 10 minutes and OTP expiration time in "digx\_fw\_config\_ALL\_b" table.

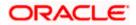